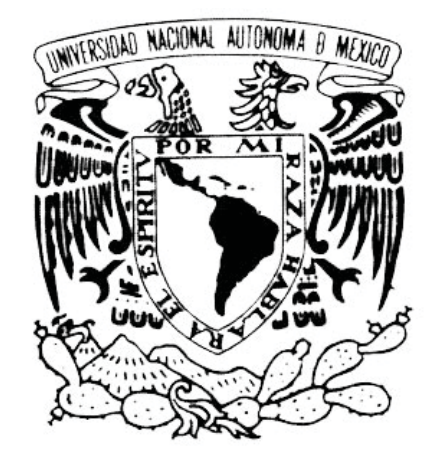

# VNIVERIDAD NACIONAL AVPNºMA DE MEXIÇO

# UNIVERSIDAD NACIONAL AUTÓNOMA DE MÉXICO

# ESCUELA NACIONAL DE ARTES PLÁSTICAS.

"Diseño del sitio Web 'Mi Campus' para el Instituto Tecnológico de Monterrey Campus Santa Fe."

**Tesina** 

Que para obtener el título de: Licenciado en Diseño y Comunicación Visual

Presenta

Omar Arturo Bañuelos Quintana

Director de Tesina: Licenciado Juan Carlos Miranda Romero

México, D.F., 2008

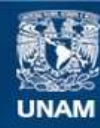

Universidad Nacional Autónoma de México

**UNAM – Dirección General de Bibliotecas Tesis Digitales Restricciones de uso**

### **DERECHOS RESERVADOS © PROHIBIDA SU REPRODUCCIÓN TOTAL O PARCIAL**

Todo el material contenido en esta tesis esta protegido por la Ley Federal del Derecho de Autor (LFDA) de los Estados Unidos Mexicanos (México).

**Biblioteca Central** 

Dirección General de Bibliotecas de la UNAM

El uso de imágenes, fragmentos de videos, y demás material que sea objeto de protección de los derechos de autor, será exclusivamente para fines educativos e informativos y deberá citar la fuente donde la obtuvo mencionando el autor o autores. Cualquier uso distinto como el lucro, reproducción, edición o modificación, será perseguido y sancionado por el respectivo titular de los Derechos de Autor.

# **ÍNDICE**

**Introducción** .......................................................... 04

### **Capitulo 1: Instituto Tecnológico y de Estudios Superiores de Monterrey (Tecnológico de Monterrey)**

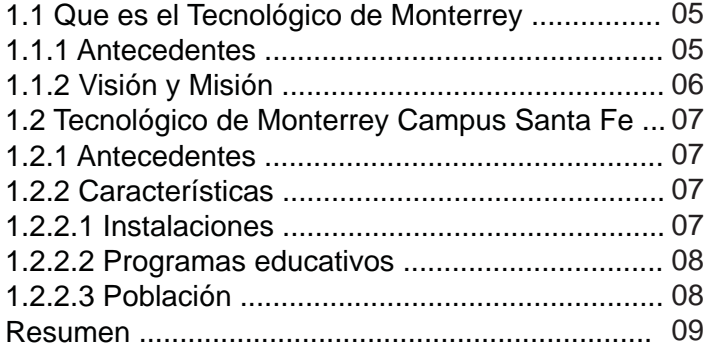

### **Capitulo 2: Elementos de un sitio Web**

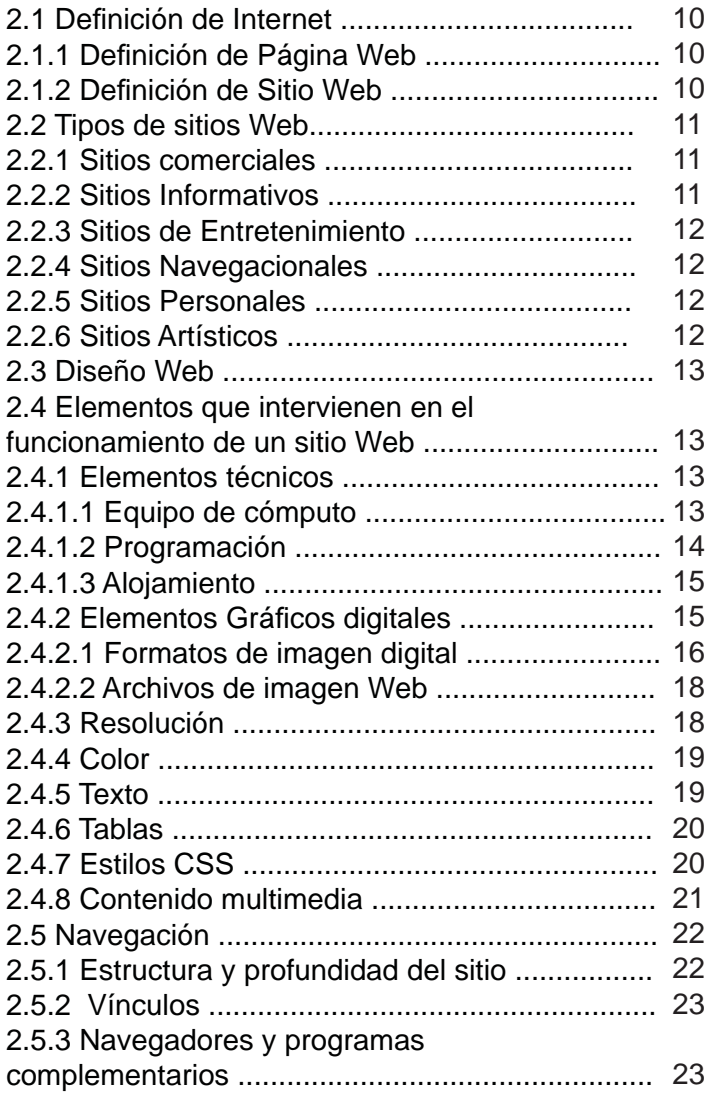

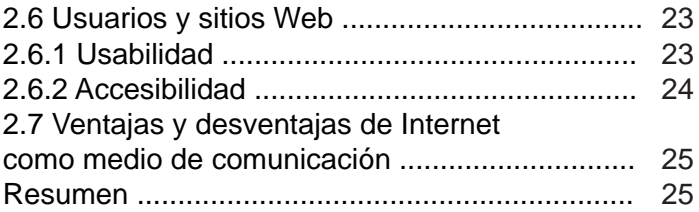

# **Capitulo 3: Desarrollo de la Propuesta Gráfi ca**

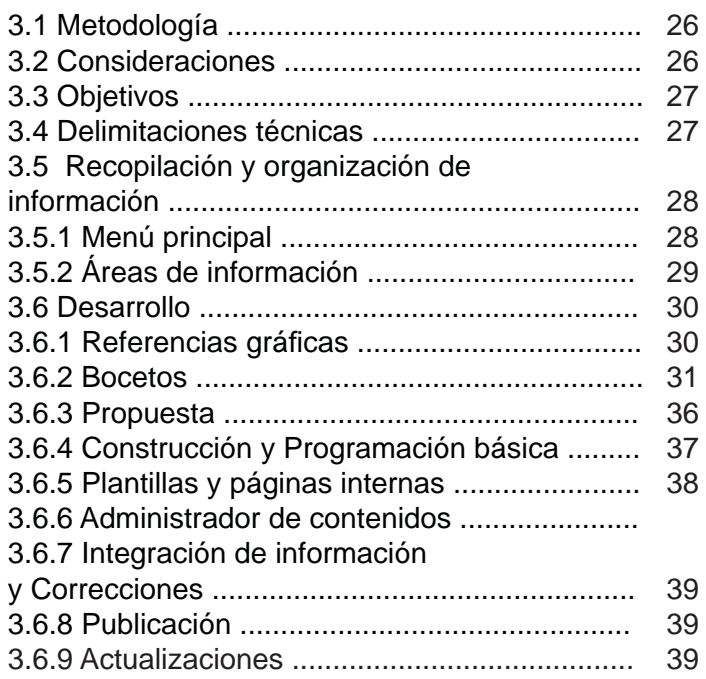

## **Conclusiones**

# **Bibliografía**

#### **Introducción**

A más de seis décadas de haber abierto sus puertas, el Instituto Tecnológico de Estudios Superiores de Monterrey se ha consolidado como una institución de educación privada con alto prestigio.

El desarrollo de la institución le ha permitido expandir su presencia a diferentes estados de la republica mexicana mediante un sistema de recintos universitarios. Estos recintos, conocidos como campus*,* funcionan entre sí bajo las mismas normas y lineamientos, pero cuentan con independencia para el desarrollo de sistemas e implementos destinados a mejorar las actividades de estudiantes, profesores y empleados.

Campus Santa Fe es un recinto universitario del sistema del Tecnológico de Monterrey. Es un campus de reciente aparición, su infraestructura y población crece gradualmente y requiere de constantes implementaciones en todas las áreas para su correcto funcionamiento.

En el caso de este proyecto, el problema a resolver es la generación e implementación de un sitio en Internet, destinado a la publicación de información concerniente a las actividades de Campus Santa Fe, así como noticias e información referente al Tecnológico de Monterrey.

La producción de este sitio obedece a la necesidad de generar un espacio en donde sea posible publicar información que no resulta compatible con la configuración del sitio oficial del Tecnológico de Monterrey, además, es necesario generar elementos que unifiquen la apariencia de páginas internas y micro sitios desarrollados para el campus, de tal modo que se traduzca en una experiencia positiva para el usuario.

Para realizar este proyecto se desarrolló una investigación que permitió conocer y comprender los elementos que forman parte en la generación de contenidos para Internet*.*

Esta investigación se divide en tres capítulos. El primer capítulo se refiere brevemente a los antecedentes y características del Tecnológico de Monterrey.

El capítulo dos presenta información respecto a los elementos en la producción de contenido para Internet, explica características importantes de los implementos técnicos y gráficos necesarios en la transmisión de mensajes por medio de una página Web.

El capítulo tres se refiere al proceso de desarrollo para el diseño e implementación del sitio *Mi Campus* para Campus Santa Fe.

# **Capitulo I: Instituto Tecnológico y de Estudios Superiores de Monterrey**

# **1.1 ¿Qué es el Instituto Tecnológico de Monterrey?**

El Instituto Tecnológico y de Estudios Superiores de Monterrey, al que se hará referencia como Tecnológico de Monterrey, es una institución de educación media y superior de carácter privado, originada en la capital del estado de Nuevo León. Cuenta actualmente con 33 campus, repartidos en diferentes estados de la república mexicana, así como un sistema de universidad virtual, la cual se extiende a varios países.

La información presentada en este capítulo fue recopilada del sitio Web oficial del Tecnológico de Monterrey (www.itesm. mx), así como de información proporcionada directamente por los Departamentos de Comunicación y Mercadotecnia del Tecnológico de Monterrey Campus Santa Fe.

# **1.1.1 Antecedentes**

El Tecnológico de Monterrey fue fundado en 1943 por un grupo de empresarios regiomontanos, quienes en un principio formaron una asociación civil denominada "Enseñanza e Investigación Superior, A. C." (EISAC), cuyo propósito era crear una escuela de principios morales bien definidos y respaldados con un alto nivel académico: como resultado surgió el Tecnológico de Monterrey.

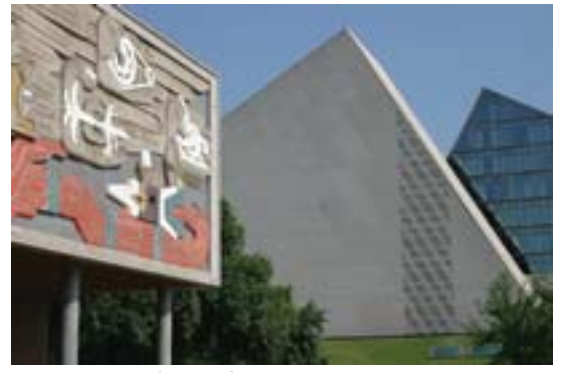

 *Instituto Tecnológico de Monterrey. Campus Monterrey*

El Tecnológico de Monterrey inició sus actividades el 6 de septiembre de 1943 en una casona ubicada en el centro de Monterrey. En 1945 adoptó el borrego como símbolo y ese mismo año se inició la construcción del campus, esto gracias a que la cantidad de alumnos que recibieron se incrementó de manera considerable en un lapso muy corto de tiempo. Este campus abrió sus puertas dos años después. Fue visitado por grandes intelectuales como José

Vasconcelos y Alfonso Reyes, quienes recitaron conferencias en las aulas del Instituto.

En 1946 el Tecnológico de Monterrey contaba con más de mil estudiantes. La necesidad de aumentar el acervo de la biblioteca condujo a la organización a una rifa de 28 premios, entre ellos un automóvil. Esta rifa es el antecedente más antiguo de los Sorteos Tec.

En 1951 el presidente Miguel Alemán decreta el que se reconozca de manera oficial la validez de los estudios realizados y de los títulos expedidos por el Tecnológico de Monterrey. En el verano de ese año, un grupo de alumnos realiza el primer viaje de estudios a Europa, de esta manera inician los intercambios estudiantiles del Instituto.

En la década de los cincuenta el Instituto Tecnológico de Monterrey recibe importantes acreditaciones, su infraestructura y su oferta educativa siguen creciendo a tal grado que para la década de los sesenta cuenta con 4,661 alumnos inscritos, todos procedentes de diferentes regiones de la república Mexicana y algunos países de América.

En 1961 se pone en operación la Escuela de Graduados, en la que se ofrecen maestrías en Ingeniería, Física y Química. Para 1968 inicia su primer programa de graduados a nivel doctorado.

El primer campus construido fuera de la ciudad de Monterrey abrió sus puertas en 1967 en la ciudad de Guaymas, 12 campus más se fundaron en la década de los setenta, así como la Escuela de Medicina en Monterrey.

Para 1985 había un total de 26 campus operando, fue entonces cuando se estableció una misión en común, así como estándares de calidad y programas afines.

El Tecnológico de Monterrey se conectó en 1986 a *BitNet*, una red internacional de computadoras integrada por universidades en los Estados Unidos, Europa, Canadá y Japón, la cual ofrecía servicios interactivos de correo electrónico y de transferencia de archivos. Esto fue el preámbulo para que el 1ro de febrero de 1989 una computadora de Campus Monterrey estableciera conexión directa a Internet, por primera vez en México y América Latina.

Iniciaron las primeras transmisiones satelitales de materias para algunas maestrías y surgió también la Universidad Virtual, la cual fue creada con el objetivo de ofrecer programas académicos para México y América Latina.

En esta etapa se estableció una nueva misión con meta al 2005, enfocada en formar profesionistas comprometidos con el desarrollo.

Actualmente el Tecnológico de Monterrey cuenta con un total de 33 campus en México:

- Campus Aguascalientes
- Campus Central de Veracruz
- Campus Chiapas
- Campus Chihuahua
- Campus Ciudad de México
- Campus Ciudad Obregón
- Campus Ciudad Juárez
- Campus Colima
- Campus Cuernavaca
- Campus Cumbres (Prepa Tec) (Monterrey, N.L.)
- Campus Estado de México
- Campus Eugenio Garza Sada (Monterrey, N.L.)
- Campus Eugenio Garza Lagüera (Monterrey, N.L.)
- Campus Guadalajara
- Campus Hidalgo
- Campus Irapuato
- Campus Laguna
- Campus León
- Campus Monterrey
- Campus Mazatlán
- Campus Morelia
- Campus Puebla
- Campus Querétaro
- Campus Saltillo
- Campus San Luis Potosí
- Campus Santa Catarina (Prepa Tec) (Monterrey, N.L.)
- Campus Santa Fe (México, D.F.)
- Campus Sinaloa
- Campus Sonora Norte
- Campus Tampico
- Campus Toluca
- Campus Valle Alto (Prepa Tec) (Monterrey, N.L.)
- Campus Zacatecas

# **1.1.2 Visión y Misión**

Según la información disponible en la página oficial del Tecnológico de Monterrey (www.itesm.mx), su visión y misión son descritas como:

**Visión.** "En el año 2015, el Tecnológico de Monterrey será la institución educativa más reconocida de América Latina por el liderazgo de sus egresados en los sectores privado, público y social; y por la investigación y desarrollo tecnológico que realiza para impulsar la economía basada en el conocimiento, generar modelos de gestión e incubación de empresas, colaborar en el mejoramiento de la administración pública y las políticas públicas, y crear modelos y sistemas innovadores para el desarrollo sostenible de la comunidad"1.

Misión. "Es misión del Tecnológico de Monterrey formar personas íntegras, éticas, con una visión humanística y competitivas internacionalmente en su campo licenciatura, que al mismo tiempo sean ciudadanos comprometidos con el desarrollo económico, político, social y cultural de su comunidad y con el uso sostenible de los recursos naturales.

A través de sus programas educativos, de investigación y desarrollo el Tecnológico de Monterrey forma personas y transfiere el conocimiento para:

- 1. Promover la competitividad internacional de las empresas con base en el conocimiento, la innovación, el desarrollo tecnológico y el desarrollo sostenible.
- 2. Desarrollar modelos de gestión de empresas para competir en una economía globalizada.
- 3. Crear, implantar y transferir modelos y redes de incubadoras para contribuir a la generación de empresas.
- 4. Colaborar en la licenciaturaización de la administración pública; así como analizar y plantear políticas públicas para el desarrollo del país.
- 5. Contribuir al desarrollo sostenible de la comunidad con modelos y sistemas innovadores para mejorarla en lo educativo, social, económico y político.
- 6. Con esta misión, el Tecnológico de Monterrey y la comunidad que en torno a él se forma se comprometen a contribuir al desarrollo de la sociedad"2*.*

<sup>1.</sup> Instituto Tecnológico de Monterrey. *"Visión para el año 2015"*. S/R <http://www.itesm.mx/2015/>

# **1.2 Tecnológico de Monterrey Campus Santa Fe**

# **1.2.1 Antecedentes**

Campus Santa Fe es cronológicamente el número 30 dentro del sistema de campus del Tecnológico de Monterrey.

En 1997, con la idea de construir una escuela de graduados en administración, el Tecnológico de Monterrey permutó al gobierno del Distrito Federal un edificio ubicado en Fray Servando por un terreno en Santa Fe, al poniente de la delegación Álvaro Obregón en la Ciudad de México.

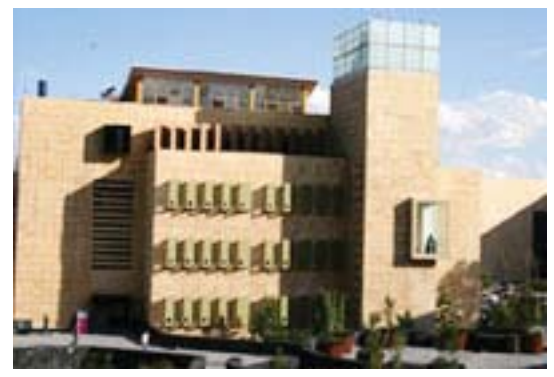

*Edifi cio de Carreras Profesionales. Campus Santa Fe*

Por diversas causas, este proyecto no se llevó a cabo, pero el Tecnológico de Monterrey decidió adquirir otro predio ubicado en la misma zona, en una sección conocida como Tlapayaca.

La construcción del campus inició en marzo del año 2001 en un terreno de 13 hectáreas. En agosto de ese mismo año el campus abrió sus puertas, iniciando actividades con un total de 429 alumnos inscritos en nivel licenciatura.

# **1.2.2 Características**

El Tecnológico de Monterrey Campus Santa Fe se encuentra ubicado en una de las zonas con mayor desarrollo económico de la ciudad, pues se han establecido corporativos de diversas empresas así como desarrollos habitacionales de considerable magnitud, además de comercios, restaurantes y centros de entretenimiento, enfocados a un mercado de alto poder adquisitivo.

#### **1.2.2.1 Instalaciones**

Campus Santa Fe cuenta con 13.69 hectáreas de terreno, de las cuales hay 31,286 metros cuadrados construidos y divididos en tres áreas principales: Profesional, Bachillerato e instalaciones deportivas y de servicios.

Tales instalaciones comprenden:

- Edificios de Licenciatura
- Edificio de Bachillerato
- Edificio de EGADE
- Auditorio
- Aulas Magnas
- Cafetería
- Instalaciones deportivas
- Estacionamiento descubierto
- Oficinas administrativas
- Cubículos para profesores
- Laboratorio de idiomas
- Laboratorios de ingeniería
- Laboratorios de cómputo
- Laboratorio multimedia
- Biblioteca
- Hemeroteca
- Centro de Negocios
- Cámara de *Gesell*
- Estación de radio
- Áreas verdes y estacionamientos

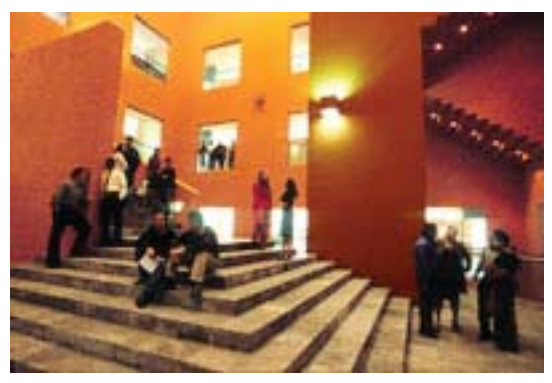

*Edifi cio de Profesional. Campus Santa Fe*

Campus Santa Fe está proyectado para que en un futuro dé servicio a un aproximado de 10,000 alumnos en los niveles de bachillerato, licenciatura y posgrado.

#### **1.2.2.2 Programas educativos**

Actualmente el Tecnológico de Monterrey Campus Santa Fe ofrece programas educativos a nivel bachillerato, profesional y maestría.

Cuenta con tres modalidades de educación bachillerato, ofrece 14 carreras en el área de Ingeniería y 13 en el área de Administración y Ciencias Sociales. Ofrece también programas de maestría enfocados al área de negocios.

Las modalidades y carreras ofrecidas son:

# **Bachillerato**

- Prepa Tec Bilingüe
- Prepa Tec Bicultural
- Prepa Tec Internacional

# **Carreras Profesionales en la División de Ingeniería**

- IIS Ingeniero Industrial y de Sistemas
- LDI Licenciado en Diseño Industrial
- IMT Ingeniería en Mecatrónica
- LATI Licenciado en Administración de Tecnologías
- ITC Ingeniero en Tecnologías Computacionales
- ITE Ingeniero en Tecnologías Electrónicas
- ITIC Ingeniero en Tecnologías de Información
- LAD Licenciado en Animación y Arte Digital
- IC Ingeniero Civil (tronco común)
- IFI Ingeniero Físico Industrial (tronco común)
- IMA Ingeniero Mecánico Administrador
- IME Ingeniero Mecánico Electricista (tronco común)
- IQS Ingeniero Químico y de Sistemas (tronco común)

• IQA - Ingeniero Químico Administrador (tronco común)

# **Carreras profesionales en la División de Administración y Ciencias Sociales**

- LEM Licenciado en Mercadotecnia
- LIN Licenciado en Negocios Internacionales
- LAF Licenciado en Administración Financiera
- LAE Licenciado en Administración de Empresas
- LCDE Licenciado en Creación y Desarrollo de Empresas
- LRI Licenciado en Relaciones Internacionales
- LPO Licenciado en Psicología Organizacional
- LHCS Licenciatura en Humanidades y Ciencias Sociales
- LDC Licenciado en Derecho y Economía
- LCPF Licenciado en Contaduría Pública y Finanzas
- LEC Licenciado en Economía (tronco común)
- LMI Licenciado en Periodismo y Medios de Información (tronco común)
- LPL Licenciado en Ciencias Políticas (tronco común)

# **1.2.2.3 Población**

La población del campus puede adividirse en tres grupos: estudiantes, académicos y personal.

La población estudiantil es la más numerosa, con un aproximado de 3500 alumnos inscritos en bachillerato, licenciatura y posgrado.

La población estudiantil está integrada por alumnos con un promedio de edades que oscilan entre los 15 y 27 años, con nivel socio económico alto (A y B), residentes principalmente de las Delegaciones Alvaro Obregón y Miguel Hidalgo, así como de los municipios de Naucalpan, Cuajimalpa y Huixquilucan. Provienen en su mayoría de escuelas de educación privada.

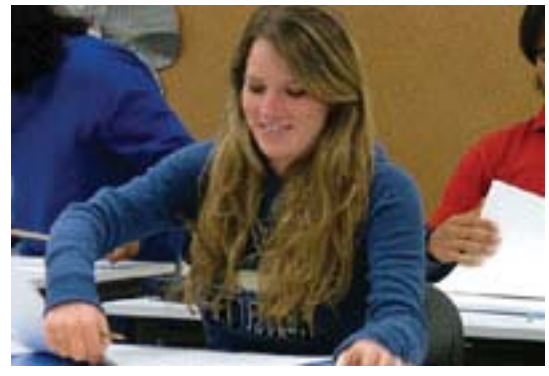

*Población estudiantíl*

Actualmente son 910 alumnos inscritos en nivel bachillerato, de los cuales 190 cuentan con una beca parcial. Del mismo modo, hay 1760 alumnos inscritos en nivel licenciatura, de los que 250 cuentan con una beca.

Dada la condición laica en el sistema educativo del Tecnológico de Monterrey, existe un gran número de estudiantes de religión judía que son atraídos gracias a la ausencia de asignaturas con temática e índole religiosa.

El personal académico, administrativo y operativo es multicultural, hay profesores provenientes de distintas regiones del mundo así como personal de diferentes estados de la republica mexicana. El nivel preparación del personal académico es predominantemente maestría, aunque hay muchos profesores y directores de área con estudios superiores.

#### **Resumen**

El Tecnológico de Monterrey es una de las instituciones educativas privadas más reconocidas en todo el país. Su desarrollo a lo largo de medio siglo le ha permitido generar gran cantidad de recursos, lo que se refleja en su expansión a nivel nacional.

Su programa educativo está enfocado a los negocios y el desarrollo tecnológico, cuenta con diferentes programas a nivel bachillerato, licenciatura y posgrado.

El costo de los estudios resulta alto, pero es posible solicitar en la institución financiamiento mediante un sistema de becas para estudiantes en diferentes programas.

Campus Santa Fe está ubicado en una de las zonas con mayor crecimiento y desarrollo económico del Distrito Federal.

# **Capitulo 2: Elementos de un sitio Web**

# **2.1 Defi nición de** *Internet*

En el sentido más estricto, *Internet* se define como "una red extensa constituida por una cantidad de redes menores"3.

Actualmente Internet es el término con el que se identifica un método de interconexión entre redes de computadoras a nivel mundial, que permiten la transferencia de datos, publicación de información y elementos multimedia, transacciones, sistemas de conversación en línea e intercambio de archivos. Todo esto es posible gracias a sistemas de programación y protocolos que permiten al usuario realizar estas actividades mediante una computadora y una conexión a Internet.

Sus orígenes se remontan al año de 1969, en el cual se estableció la primera conexión entre tres universidades de Estados Unidos.

El sistema de archivos que permite la consulta y requisición de información se conoce como *World Wide Web* (WWW), está compuesto por archivos de *hipertexto*, los cuales están provistos de sistemas de enlace que permiten al usuario solicitar de manera rapida uno o varios documentos a la vez para ser visualizados en su computadora.

Este sistema de información es la base del funcionamiento de los sitios Web.

# **2.1.1 Defi nición de Página Web**

Una página Web es un documento electrónico configurado para ser visible en Internet. Presenta información mediante un lenguaje de programación, cuenta con elementos conocidos comúnmente como ligas o hipertexto que conectan un documento a otro y constituyen una red de información.

las páginas Web se construyen a partir de elementos tales como: texto, imágenes, sonido y animación; en conjunto, permiten al usuario interactuar de forma organizada con la información que presentan.

Existen dos tipos de páginas:

**Estáticas.** Son páginas configuradas para presentar información siempre de la misma manera, están construidas mediante codigo HTML.

**Dinámicas.** Son las páginas configuradas para presentar información dependiendo de solicitudes específicas realizadas

4. Powell, Thomas, *Diseño de Sitios Web*, McGraw-Hill, Madrid, 2001 5. Idem

por el usuario. Además del código HTML, Incluyen programación mediante lenguajes como PHP, ASP, JSP, etc.

# **2.1.2 Defi nición de Sitio Web**

Un sitio Web está constituido por un conjunto de páginas Web integradas mediante una misma dirección y vinculadas entre sí mediante ligas, las cuales presentan información de manera conjunta e interconectada.

Los sitios Web son de temática y fines muy diversos, su acceso puede ser totalmente libre para cualquier usuario, o bien restringido mediante formularios de registro e incluso compras en línea.

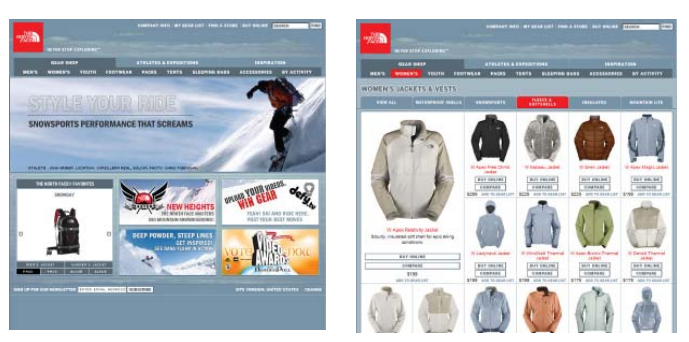

*Sitio Web comercial "The North Face" / www.thenorthface.com*

Los sitios pueden dividirse en estáticos e interactivos.

Un sitio interactivo es "...aquel en el que los usuarios pueden interactuar directamente sobre el contenido del sitio o con otros usuarios del mismo"4.

Un sitio estático se define como "...aquel cuyo contenido es relativamente fijo, en el que los usuarios no pueden modificar ni el aspecto, ni el ámbito de los datos que observan"5.

Existen tres categorías generales de sitios Web:

- **Sitios públicos**. Son sitios cuyo acceso no está restringido a ningún tipo de usuarios.
- **Sitios extranet**. Puede acceder una clase limitada de usuarios y se accede a través de Internet
- **Sitios intranet**. Está reservados para su uso en determinadas organizaciónes y funcionan dentro de una red privada.

La diferencia primordial entre estas categorías consiste en la cantidad de audiencia, pues intranet y extranet presentan restricciones para su acceso.

<sup>3.</sup> Freedman, Alan, *Diccionario de Computación, Mc Graw Hill,* México, 1993

# **2 . 2 Tipos de sitios Web**

Hay diferentes maneras de clasificar un sitio Web. Existe, por ejemplo, la clasificación otorgada a partir del tipo de dominio o dirección del sitio, que se define en base a características como son el tipo de empresa u organización a la que pertenece, la información contenida é incluso la región geográfica é idioma. La manera de identificar estos sitios es con terminaciones como: .com, .org, .edu, .mx, etc.

También es posible clasificar un sitio dependiendo de la tecnología con la que funciona: HTML, Flash, Java Script, CSS, PHP, etc.

Otro tipo de clasificación, que es en la que se profundiza aquí, es la referente al tipo de contenido y funciones que realiza el sitio. Dentro de esta clasificación es posible enlistar seis tipos: sitios comerciales, sitios informativos, sitios de entretenimiento, portales, sitios personales y sitios artísticos.

#### **2 . 2 .1 Sitios comerciales.**

Son todos aquellos implementados con la finalidad de generar beneficios económicos para una empresa.Estos sitios se utilizan para distribuir información sobre sus productos y/o servicios, pueden incluir sistemas de venta en línea, así como información útil para clientes potenciales, inversionistas y empleados.

Tomando en cuenta que su finalidad es la realización de una transacción comercial, estos sitios están implementados para persuadir al usuario de manera directa, o bien brindando información de interés con el fin de crear una relación de confianza entre la empresa y el cliente en potencia.

La característica principal de un sitio comercial es que ofrece información detallada con respecto a productos y servicios, así como algún medio de contacto para realizar transacciones.

Es importante mencionar que muchos sitios pueden ubicarse dentro de distintas categorías a la vez, esto a razón de que incluyen características muy variadas con el fin de ampliar la posibilidad de que su información llegue a la mayor cantidad de usuarios posible.

#### **2.2.2 Sitios Informativos.**

Su finalidad primordial es la difusión de información. Pueden considerarse en esta clasificación los sitios gubernamentales, educativos, noticiosos, religiosos, asociaciones, etc. Estos sitios se caracterizan por contar con información detallada referente a uno o varios temas relacionados entre sí.

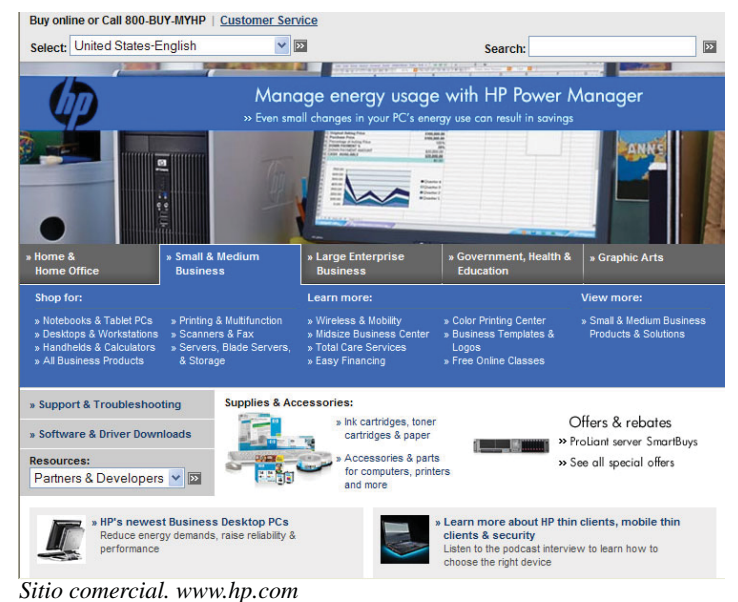

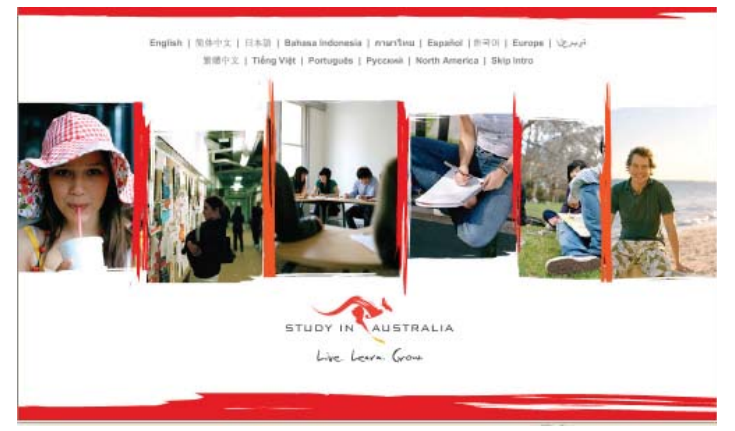

*Sitio informativo. www.studyinaustralia.gov.au*

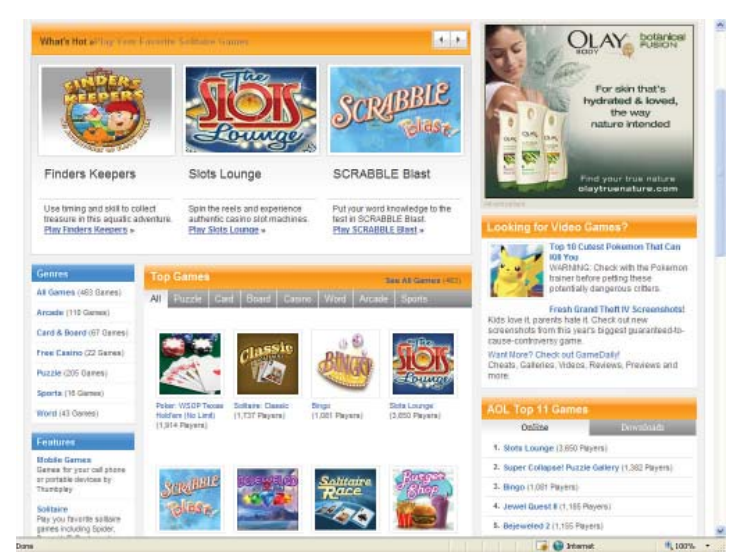

*Sitio de entretenimiento. www.games.com*

#### **2.2.3 Sitios de Entretenimiento.**

Generalmente se trata de sitios comerciales, pero su enfoque está dirigido a brindar una experiencia agradable a los visitantes. Recurren mucho a elementos de sorpresa y novedad. Su finalidad es la de entretener al usuario, por tal motivo su público es muy amplio y la temática es ilimitada.

Los sitios de entretenimiento utilizan de manera recurrente elementos interactivos y audiovisuales: juegos en línea, videos, fotos, archivos de audio, etc.

#### **2.2.4 Sitios de Búsqueda.**

Son los que tienen la finalidad de ayudar a los usuarios a encontrar sitios en Internet.

Son conocidos como *portales*, puesto que funcionan como centros de partida que apuntan a otros destinos, y tratan de ofrecer al usuario la máxima información y el mayor número de elementos posibles para tratar que permanezca dentro y recurra a sus servicios.

Su característica principal es la organización y presentación de listados con ligas a sitios que fueron encontrados a partir de una o varias palabras introducidas previamente por el usuario.

#### **2.2.5 Sitios Personales.**

Estos sitios son un espacio de expresión para su creador. Pueden mostrar información personal, así como referirse a cualquier clase de tema o información.

#### **2.2.6 Sitios Artísticos.**

Son similares a los sitios personales pues resultan meramente de una expresión, en este caso artística, sin embargo estos sitios pueden estar completamente fuera de cualquier convención y lógica.

Su finalidad puede ser generar emociones y reflexión, aunque no necesariamente esté dirigido o pensado para los usuarios, resultando esto por la simple necesidad creativa.

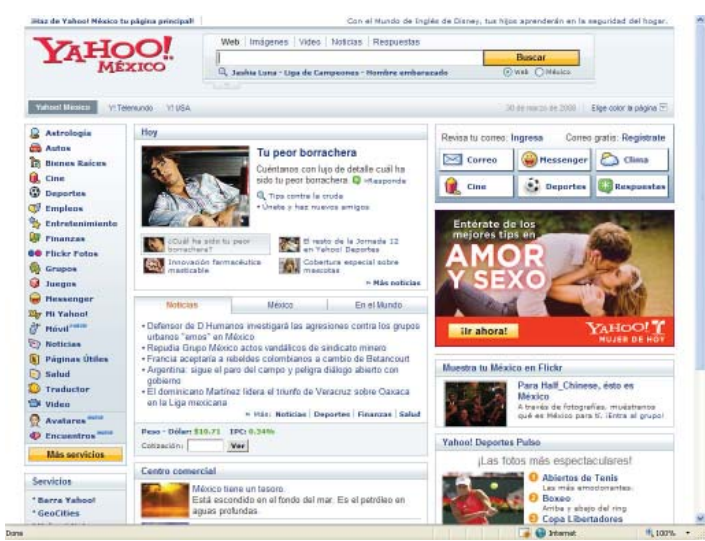

*Sitio navagacional. www.yahoo.com*

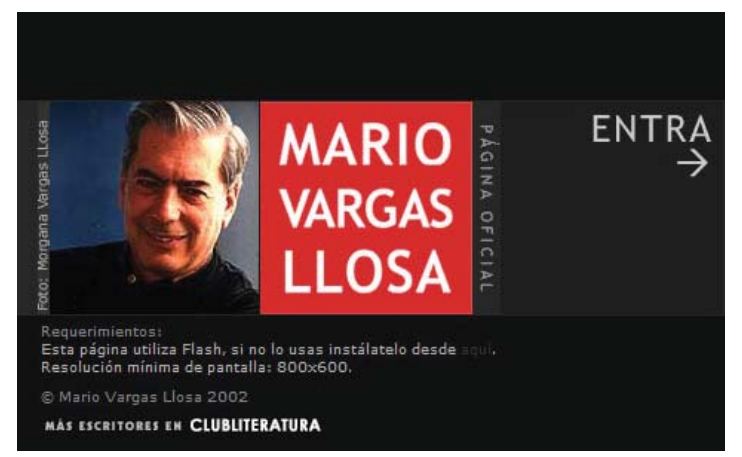

*Sitio personal. http://www.clubcultura.com/clubliteratura/ clubescritores/vargasllosa/index.htm*

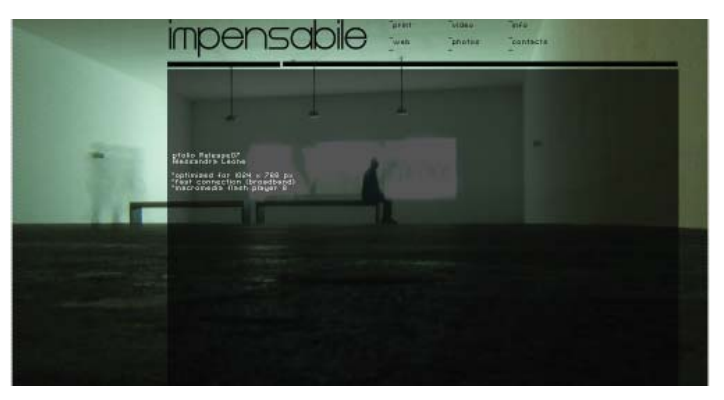

*Sitio artístico. www.onyourc.com*

#### **2.3 Diseño Web**

En el incesante desarrollo tecnológico actual, la búsqueda por adecuar las nuevas tecnologías al usuario común es una tarea en la que se invierte gran cantidad de tiempo y recursos. Las cualidades que el Internet engloba como una herramienta de comunicación han impulsado de manera vertiginosa el desarrollo de mecanismos enfocados al intercambio de información. Esto lleva consigo una búsqueda constante de las formas que permiten tanto al emisor como al receptor de contenidos, interactuar de manera congruente en el proceso de la comunicación.

Partiendo de esta idea se puede afirmar que el diseño es una pieza fundamental en el desarrollo de contenidos Web, pues su aplicación influye de manera decisiva en la experiencia de de los usuarios al visitar un sitio. Por un lado, proporciona al emisor las vías y alternativas que le permiten presentar su mensaje de manera clara y eficiente. Por otro, busca facilitar la visita del usuario por medio del cuidadoso desarrollo de diferentes aspectos: simplicidad de navegación, claridad en la presentación de contenidos, apariencia agradable y acorde con la información, etc. Según Juan Acha, estudioso del diseño y la imagen, "…los diseños en general se dirigen al embellecimiento de la vida diaria del hombre común"6. Tomando en cuenta esta idea es posible decir que el diseño Web tiene como fin brindar al usuario una experiencia placentera, cautivarlo y motivarlo, todo con el fín de cumplir y si es posible superar sus expectativas

El diseño Web es una actividad que se encuentra en constante evolución. El desarrollo de diversos programas informáticos, así como lenguajes de programación ha generado nuevas herramientas que brindan una infinidad de posibilidades a la hora de planear, diseñar y construir un sitio. Sin embargo, la implementación de nuevas tecnologías no necesariamente se traduce en beneficios, pues la elección de herramientas en base a la novedad puede llegar a comprometer el rendimiento de un sitio.

"La tecnología y los efectos visuales constituyen la base de la pirámide del diseño Web"7. Estos dos aspectos son necesarios y deben interactuar en manera conjunta en relación a la finalidad del sitio. Desafortunadamente, las prácticas actuales de diseño Web se inclinan hacia algín extremo: páginas diseñadas a partir de editores gráficos cargadas de imagen e integradas en base a lineamientos estéticos, o bien, páginas elaboradas desde un enfoque tecnológico basadas en sistemas de programación. Estas prácticas generan inevitablemente sitios de naturaleza improvisada y con inconsistencias en el proceso de comunicación.

Por tal motivo el diseño Web requiere de un proceso de planeación estructurado en donde se establezcan lineamientos claros apegados a los objetivos y necesidades de comunicación, en base a esto es posible delimitar las especifi caciones necesarias para la generación de un producto equilibrado y funcional.

#### **2.4 Elementos que intervienen en el funcionamiento de un sitio Web**

El funcionamiento de un sitio Web esta condicionado por factores variables de distinta índole.

Hay que tener presente que los usuarios de Internet tienen acceso a este medio utilizando equipos de cómputo distintos en menor o mayor medida, desde la configuración misma de las piezas que lo componen, el sistema operativo y los programas con los que trabajan, hasta el tipo de navegador que utilizan a la hora de visitar un sitio.

Otro factor importante es la estructura y características del sitio Web: el tipo de programación con la que funciona, la capacidad de respuesta del servidor donde está hospedado, la cantidad y peso de información que maneja, la distribución de los elementos en la pantalla y la manera como presenta la información al usuario.

Por último, las características del usuario: la frecuencia con la que utiliza Internet, su capacidad para observar, identificar y recordar elementos, sus necesidades e intereses, etc.

Es por esto que es importante diferenciar e identificar todos los factores involucrados en la experiencia que se brinda al usuario al navegar en un sitio, teniendo en cuenta que la reincidencia de su visita puede ser un indicador de una experiencia positiva y por lo tanto exitosa, de lo contrario es difícil que vuelva a ocurrir.

#### **2.4.1 Elementos técnicos**

Los elementos técnicos de un sitio Web son todos aquellos relacionados directamente con su construcción, estructura y funcionamiento.

#### **2.4.1.1 Equipo de cómputo**

El equipo de cómputo es la parte física, constituida por cuatro elementos principales:

<sup>6.</sup> Acha, Juan, *Introducción a la teoría de los diseños*, Trillas, 1995

<sup>7.</sup> Powell, Thomas, *Diseño de Sitios Web*, McGraw-Hill, Madrid, 2001

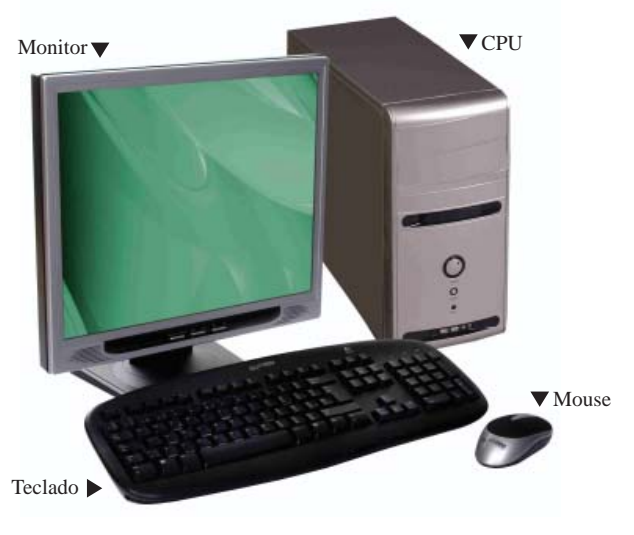

*Equipo de cómputo personal*

**CPU**. Se identifica así al conjunto de circuitos y componentes integrados con la finalidad de procesar, almacenar e intercambiar datos a partir de una variedad de secuencias e instrucciones organizadas y sistematizadas, que son suministradas mediante programación y activadas por un usuario.

**Monitor**. Es una pantalla que muestra al usuario el resultado de los diversos procesos que corren en el CPU, función de primordial importancia para el manejo de la computadora.

**Teclado**. Es un dispositivo de entrada que permite al usuario introducir datos e instrucciones por medio de un conjunto de teclas asignadas con caracteres alfanuméricos e instrucciones específicas.

**Mouse**. Permite al usuario realizar tareas en la computadora, se controla por medio de una mano y detecta el movimiento relativo en dirección vertical y horizontal, emulando este movimiento e indicándolo en el monitor por medio de un elemento gráfico conocido como puntero.

#### **2.4.1.2 Programación**

El término *programación* se refiere a la creación de un programa de cómputo destinado a resolver un problema.

La programación en Web está enfocada a proporcionar los medios necesarios para que el intercambio de información entre servidor y usuario sea satisfactorio. Éstas pueden agruparse en dos segmentos principales: las tecnologías del lado del cliente y las tecnologías del lado del servidor.

**Las tecnologías del lado del cliente** o usuario son todas aquellas que se ejecutan mediante el explorador o a consecuencia de éste y que son efectivas únicamente en su computadora. Existen, por ejemplo, programas de ayuda que se ejecutan a partir de la solicitud de un explorador para poder visualizar archivos comprimidos (zip), o instalaciones de pequeños programas para mostrar contenidos más complejos, como animaciones, sonido y video (Flash, Shockwave, etc.).

Algunos ejemplos populares de programación del lado del usuario son: Java Script, Action Script y HTML.

**Las tecnologías del lado del servidor** son las que generan información a partir de solicitudes específicas, pueden generar una página Web a partir de diferentes fragmentos que se van agrupando a solicitud del usuario, así como guardar información en una base de datos, mostrar mensajes que se generan dependiendo de las acciones que el usuario realiza, guardar datos, etc.

Esta tecnología está muy relacionada con las transacciones en Internet: tiendas virtuales, reservaciones, registro en comunidades, transacciones bancarias, etc.

Algunos ejemplos populares de programación del lado del servidor son lenguajes como ASP, JSP y PHP.

**HTML.** El código HTML (Hyper Text Markup Language) es un lenguaje de programación que está enfocado en la producción de páginas Web, actualmente es el más difundido con este fin.

Un archivo HTML puede ser visualizado mediante un explorador Web, el cual interpreta estos códigos con el fin de mostrar el documento en la pantalla.

El código HTML es conocido como un lenguaje de marcas, esto a razón de la forma de codificar los documentos, en ellos se incorporan marcas o etiquetas en las cuales se incluyen contenidos y se les asignan atributos, como posición, tamaño, color, fuentes tipográficas, etc., de tal manera se puede establecer estructura y presentación de texto, imagenes y otros elementos, además de integrar la capacidad de hipervínculos.

Un archivo HTML puede ser generado y modificado en cualquier programa editor de texto, existen también programas especializados con éste fin, en los que el resultado puede observarse de manera inmediata.

**Bases de datos.** En informática, una base de datos se puede definir como "...cualquier conjunto de datos almacenados y organizados electrónicamente"8.

Se utilizan principalmente en la gestión de información científica, empresarial y gubernamental, por lo que pueden contener desde pequeños listados hasta millones de datos. Son las bases de datos las que permiten, por ejemplo, almacenar información ingresada en un formulario, o verificar la identificación de un usuario por medio de su correo electrónico.

Las bases de datos pueden clasificarse de distintas maneras: puede ser dependiendo de la información que contengan, de la manera en que almacenan y/o relacionan los datos, así como las variaciones de su contenido.

#### **2.4.1.3 Alojamiento**

La información de una página Web, ya sea texto, gráficos o elementos multimedia, requiere de un espacio en donde pueda almacenarse y que permita a los usuarios acceder a dicha información por medio de Internet, a este servicio se le conoce como alojamiento o *Web hosting*.

El servicio de alojamiento es proporcionado por empresas que cuentan con servidores configurados para este propósito, puede ser gratuito o con tarifa, también se puede contar con un sistema de alojamiento ppropio.

El alojamiento gratuito permite publicar información en condiciones muy limitadas, generalmente a cambio de espacios publicitarios en el sitio. Esto no sucede con el servicio pagado, pues éste puede configurarse dependiendo de las necesidades y el presupuesto del usuario.

El alojamiento propio puede configurarse y adecuarse hasta donde su capacidad tecnológica lo permita.

**Servidores Web.** Un servidor Web es en esencia una computadora, la cual contiene y proporciona la información cuando le es requerida por un cliente, es también en donde se ejecutan los programas necesarios para poder presentar la información de la manera más adecuada con respecto a la solicitud hecha mediante un navegador.

Existen diferentes tipos de servidores, se diferencian principalmente por el tipo de tarea a la que están destinados, como servidores de correo, de aplicaciones, de bases de datos, etc.

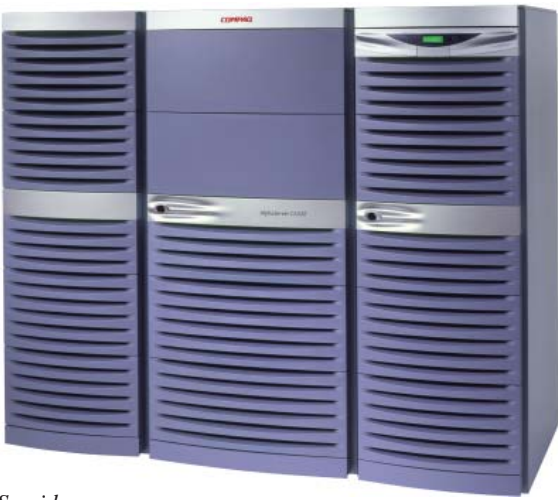

*Servidor*

Los servidores que tienen implementado el protocolo necesario para transferir páginas Web, incluyendo todos los elementos que las componen, se conocen como servidores Web. Éstos se encuentran a la espera de las peticiones realizadas mediante los navegadores y proporcionan los contenidos una vez que éstas se realizan.

**Ancho de banda.** El ancho de banda es la cantidad de datos que pueden transferirse en determinado tiempo, es la que determina la velocidad de transferencia de archivos, como puede ser texto, imagen y elementos multimedia. Mientras mayor sea el ancho de banda, mayor será la velocidad de transferencia.

# **2.4.2 Elementos Gráfi cos digitales**

"Los gráficos, junto con el color, ayudan a dirigir el ojo del usuario"9. Al ser la computadora un implemento condicionado a presentar información al usuario por medio de estímulos visuales, tiene en los elementos gráficos su principal vía.

Los elementos gráficos en un sitio Web son todos aquellos componentes visuales que se presentan a un usuario mediante un explorador para su lectura e interpretación. Cuentan con

8. Freedman, Alan, *Diccionario de Computación*, Mc Graw Hill, Madrid, 1993

<sup>9.</sup> Eccher, Clint, *Creación y Diseño Web Profesional, Anaya Multimedia*, Madrid, 2005

características específicas que están limitadas, entre otras cosas, por la necesidad de transferir información de manera eficaz y en el menor tiempo posible, esto se traduce en la producción de elementos visuales que se optimizan para reducir su tamaño, factor que en muchas ocasiones puede comprometer la calidad de imagen.

# **2.4.2.1 Formatos de imagen digital**

De las maneras en que se producen imágenes, pueden distinguirse tres tipos:

- − Los gráfi cos **vectoriales**, que funcionan bajo una lógica dibujística, es decir, el uso de la línea como principio.
- − Los gráfi cos **bitmap**, de lógica pictórica, aquí el uso de la mancha y la pintura es lo que predomina.
- − Los gráfi cos **3D**, que funcionan bajo lógica modelista, aquí intervienen principios de modelado y escultura.

A partir de la distinción entre el funcionamiento, características, ventajas y desventajas de cada uno de ellos, es posible elegir la mejor opción para resolver cuestiones gráficas de manera satisfactoria.

**Bitmap.** Una imagen *bitmap* está conformada por pequeños mosaicos conocidos como pixeles, que son considerados como la mínima unidad de expresión gráfica digital.

Los pixeles tienen la capacidad de representar millones de colores, pero sólo pueden mostrar uno a la vez. Están alineados en filas que forman un plano con determinado número de unidades de alto y de largo, cada unidad o pixel tiene un valor cromático, de tal forma que al observar la imagen completa puede distinguirse el elemento que se representa.

Estas características involucran la codificación de gran cantidad de datos en el proceso de representación, por tal motivo las imágenes bitmap suelen generar archivos de gran tamaño y peso.

Por sus cualidades, las imágenes bitmap son utilizadas para representar casi cualquier cosa, siendo especialmente útiles para elementos ricos en variaciones cromáticas y lumínicas, como fotografías, texturas e ilustraciones.

La desventaja más notable al utilizar estos archivos es el no poder manipular las dimensiones de una imagen sin comprometer su calidad.

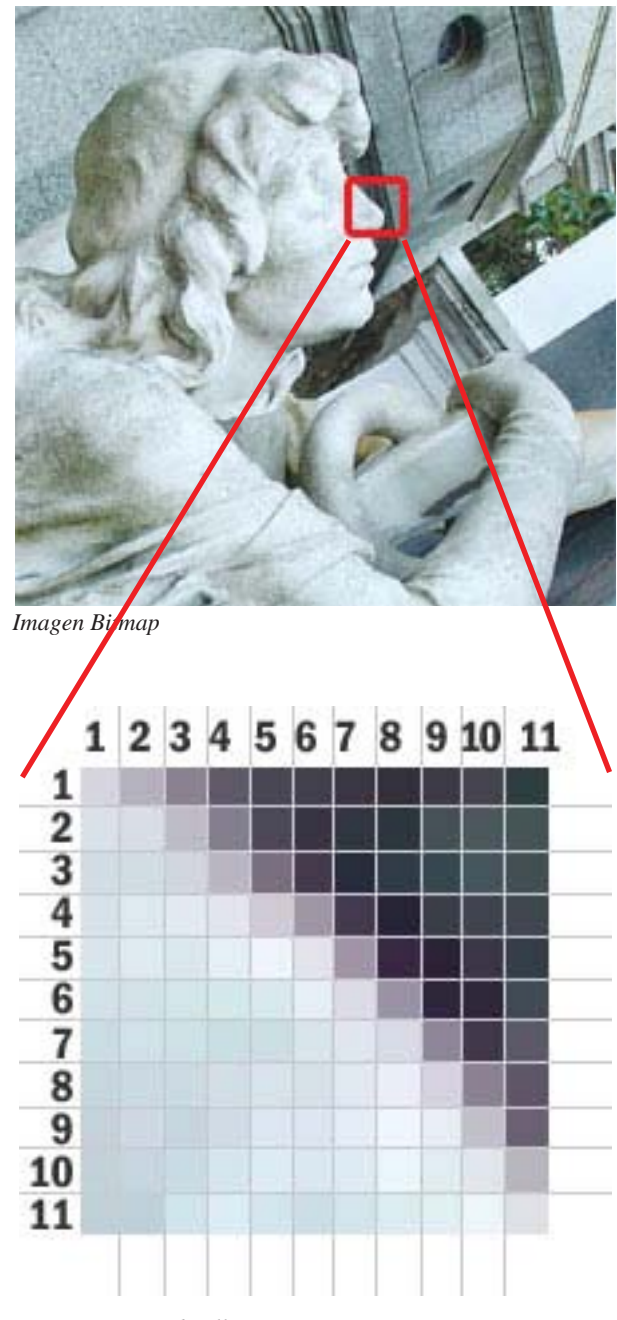

*Imagen Bitmap, detalle*

*Los pixeles están alineados en fi las que forman un plano donde cada unidad o pixel tiene un valor cromático.*

Los programas para edición de archivos mapa de bits están implementados con herramientas que emulan a las de pintura: pinceles, brochas, gomas, lápices, botes de pintura, etc.

**Vectores.** Un vector es un objeto definido mediante algoritmos matemáticos. Los programas de ilustración vectorial generan instrucciones geométricas a partir de coordenadas e indican parámetros como dirección, sentido y magnitud, a partir de la manipulación de estos es como se consigue el trazo del objeto deseado.

La generación de objetos es a partir de elementos llamados curvas Bézier, que están formadas por nodos o puntos de anclaje y líneas curvas que los unen.

La forma de la línea se define mediante puntos de control, ésta se caracteriza por tener un contorno de grosor variable, puede envolver un área de color manipularse para obtener cualquier forma abierta o cerrada de carácter geométrico u orgánico.

Dentro de las diferentes ventajas de utilizar este medio de gráfica digital, es importante señalar el que cada objeto viene definido por sus propias fórmulas y se maneja independientemente del resto, por esto puede escalarse, distorsionarse, cambiar de forma o reubicarse sin afectar su calidad o la apariencia de los demás elementos.

**Representación 3D.** Los gráficos 3D son representaciones virtuales de objetos en tres dimensiones, esto se logra mediante operaciones matemáticas complejas que emulan el modelado y la escultura de un objeto.

Los procesos necesarios en la producción de un gráfico 3D son cinco: **modelado, texturizado, iluminación, animación y render**.

**El modelado** es cuando se da forma a los objetos, partiendo de puntos, líneas o figuras geométricas básicas. Existen varios tipos: modelado con líneas racionales no uniformes conocidas como NURBS, subdivisión de superficies, modelado poligonal y algunos otros.

**El texturizado** es cuando se le da forma al objeto, se agregan elementos como el color, la luminosidad, opacidad, texturas, etc., esto es lo que le da carácter y realismo al objeto.

**La iluminación** es la disposición y afectación de fuentes luminosas con respecto al objeto.

**La animación** es cuando se da movimiento e interacción entre objeto, luces, cámara y cualquier elemento en el escenario.

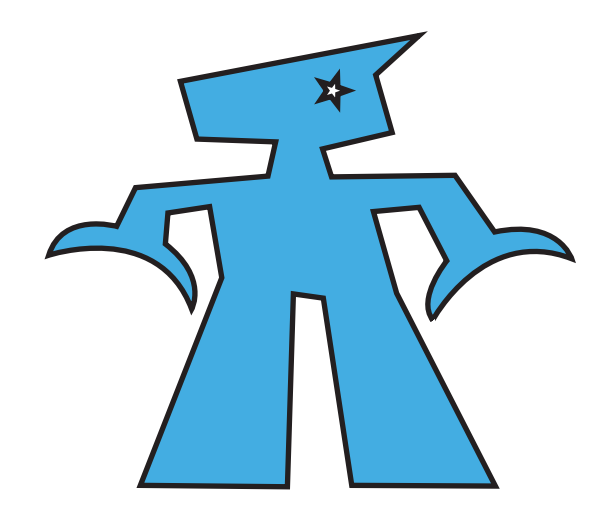

*Ilustración vectorial*

*Los programas de ilustración vectorial generan instrucciones geométricas a partir de coordenadas e indican parámetros como dirección, sentido y magnitud.*

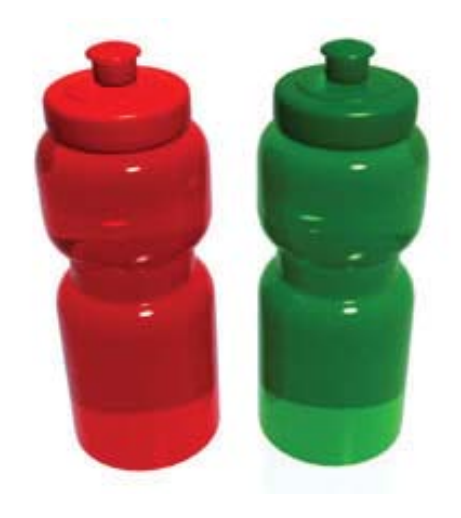

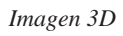

*Los procesos necesarios en la producción de un gráfi co 3D son cinco: modelado, texturizado, iluminación, animación y render.*

**El** *render* es el proceso final, cuando se genera la imagen digital (bitmap o vectores) o animación deseada, como si se tomara una foto o se filmara una escena.

# **2.4.2.2 Archivos de imagen Web**

Los archivos de imagen son documentos bitmap, que representan gráficos por medio de codificación binaria, en donde los valores de cada bit son interpretados como un color, y la suma de todos genera un elemento visual plano.

Existen diversos formatos de imagen utilizados en Web, pero solo algunos resultan ideales para su publicación debido a su peso y calidad.

**JPG.** *Joint Photographic Experts Group* (.jpg), funciona con un algoritmo de compresión con pérdida, esto significa que descarta datos al comprimir la imagen, por tal razón la información que presenta es una aproximación de la imagen original.

Tiene la capacidad de mostrar millones de colores, además de que el nivel de compresión puede manipularse con el fin de obtener archivos más reducidos en peso, aunque esto compromete inevitablemente la calidad de la imagen a causa de distorsiones lumínicas y cromáticas.

Existen archivos JPG de tipo estándar y progresivo. Los JPG estándar mostrarán la imagen siempre y cuando su información se haya cargado completamente, por el contrario, los JPG progresivos van mostrando la imagen a medida que la información es interpretada. Éstos últimos suelen ser de mayor tamaño.

Es importante considerar que, cada vez que se comprima un archivo en este formato, su calidad disminuirá.

Los archivos JPG son muy populares para trabajar con imágenes fotográficas y texturas, pero no es muy recomendable para textos y contornos marcados.

**GIF.** *Compuserve GIF* o *Graphics Interchange Format* (.gif), es un formato de compresión de imagen que, a diferencia del .jpg, solo puede almacenar hasta 256 colores (8bits), sin embargo, no existe perdida de calidad, siempre y cuando las imágenes que representa no excedan tal cantidad de colores.

La paleta de color de los archivos .gif puede definirse de entre 2, 4, 8, 16, 32, 64, 128 y 256 colores, y está predefinida en muchos editores de imagen.

Otras características importantes de este formato son la capacidad de reproducir secuencias de imagen a modo de animación, así como la declaración de un color transparente.

Es por esto que el formato .gif es especialmente útil para imágenes con grandes áreas de color sólido y contornos definidos, como pueden ser ilustraciones, simbología o texto, pero no se recomienda para fotografía o imagen 3D

**PNG.** *Portable Network Graphics*(.png) es un formato de compresión sin perdida de calidad, que surgió en respuesta a la necesidad de mejorar las deficiencias del formato GIF, sin embargo su desarrollo ha sido lento debido a algunas incompatibilidades con navegadores antiguos, y a que no es compatible con animación.

Los archivos PNG tienen la capacidad de desplegar millones de colores, así como escala de grises y paleta de color (8bits), además incluye un canal de transparencia.

# **2.4.3 Resolución**

Existen dos tipos: resolución de pantalla y resolución de imagen. La resolución de pantalla es la capacidad de una computadora, incluyendo *hardware* y *software*, para representar información en un monitor. Esta capacidad se mide en pixeles, alineados al lo largo (eje X) y a lo alto (eje Y).

Existen actualmente diversas medidas y formatos de visualización, siendo los más comunes:

# **Super Video Graphics Array (SVGA)**

800x600 pixeles por pulgada.

#### **Extended Graphics Array (XGA)**

1024x768 pixeles por pulgada.

# **Wide Extended Graphics Array (WXGA)**

1366x768 pixeles por pulgada

La resolución de imagen se refiere a la cantidad de pixeles que caben en determinada unidad de medida en un gráfico digital. Generalmente se mide por pulgadas (inches) y la medida estándar para Web es de 72 píxeles por cada pulgada. La resolución de imagen está directamente ligada a su calidad, mientras mayor sea la cantidad de pixeles que la componen, mayor será su definición, aunque es importante señalar que esto también generará archivos mucho más grandes y pesados.

#### **2.4.4 Color**

El color es uno de los elementos más importantes para el funcionamiento de un sitio *Web*, ya que por medio de éste es posible que el usuario distinga los elementos en la pantalla de la computadora.

La capacidad de representar colores de manera digital ha ido mejorando con el transcurso del tiempo, esto a causa de la implementación de tecnologías más eficientes.

Los colores en un monitor pueden visualizarse gracias al modelo conocido como RGB. Funciona mediante la suma de los tres colores luz primarios: rojo (Red), verde (Green) y azul (Blue). Al sumar estos colores al 100% se obtiene luz blanca, pero si se asignan valores a cada color y por medio de estos se manipula la intensidad de cada uno es posible obtener cualquier color. Cada *pixel* en la pantalla es capaz de mostrar estos tres colores, los cuales brillan con determinado grado de intensidad.

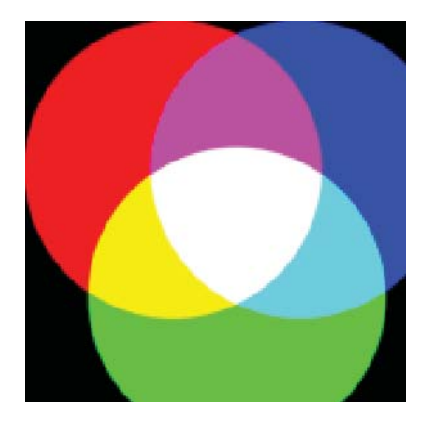

*Modelo RGB*

*El modelo aditivo RGB es la base del la gestión del color en pantalla.* 

*Al solaparse las tres luces convergentes se produce luz blanca.*

Los colores pueden codificarse por medio de caracteres alfanuméricos, utilizando un código de tres valores hexadecimales asignados en pares al rojo, verde y azul.

#### **ROJO VERDE AZUL #FF0000 #00FF00 #0000FF**

Es importante señalar que los valores de rojo, verde y azul no son necesariamente idénticos, por lo que los colores mostrados por dos computadoras distintas pueden ser notablemente diferentes.

#### **2.4.5 Texto**

Entre las muchas maneras de clasificar texto que existen, hoy en día podemos hacer una división muy importante: el texto impreso y el texto digital. Sin duda la diferencia más significativa entre ellos consiste en la calidad con la que los percibimos, pues las condiciones físicas en las que se visualizan son muy diferentes.

Las limitaciones en los sistemas de visualización digital son un factor importante a la hora de poder visualizar correctamente un texto en pantalla. Por ejemplo: el impreso en papel de un artículo de periódico podría verse distorsionado en un monitor, aunque tratara de emularse con las mismas características. Esto es a razón de que los sistemas de impresión actuales pueden imprimir en el soporte físico (papel, plástico, madera, etc.) una gran cantidad de puntos diminutos, que en conjunto dan a la imagen una apariencia muy definida. Por el contrario, la visualización en un monitor está condicionada a la capacidad de resolución de cada pantalla, en donde el tamaño y presentación de los pixeles puede variar, dando como resultado la percepción de texto con bordes dentados o poco definidos.

Otro factor importante es que cada usuario puede personalizar y configurar la visualización de su monitor y la presentación de lo que en él aparece. "La legibilidad del texto en la pantalla depende de una serie de factores de las cuales no todas son controladas por el diseñador"10.

El texto en Web es la herramienta más utilizada para publicar información en este medio. Es un elemento muy dinámico y su aspecto es difícil de controlar, esto debido a las limitaciones de la programación Web para determinar su presentación y a que cada usuario puede configurar preferencias como tamaño, fuente, color, resolución, etc. "La legibilidad del texto en la pantalla depende de una serie de variables, de las cuales no todas son controladas por el diseñador"8.

Es posible integrar texto en una página Web utilizando métodos de programación o mediante archivos de imagen.

Los textos que pueden obtenerse mediante programación son del tipo *serif* (letras con líneas que sobresalen en sus extremidades, como Times New Roman) o *sans serif* (letras con extremidades lisas, como Arial).

Los exploradores Web soportan fuentes conocidas como proporcionales, que ocupan sólo el lugar que necesita cada letra, y monoespaciales, que otorgan el mismo espacio a cada letra. Además es posible determinar fuentes específicas así como listas con fuentes opcionales de las que el navegador mostrara la primera que encuentre disponible.

Los conjuntos de fuentes estándar son:

Arial, Helvetica, sans-serif Times New Roman, Times, serif Courier New, Courier, mono Georgia, Times New Roman, Times Verdana, Arial, Helvetica

Existe también la posibilidad de incluir fuentes dinámicas que pueden descargarse, pero su funcionamiento tiene algunas limitaciones.

Las características del texto programado son muy similares a las obtenidas con un editor de texto estándar, es posible organizar la información rápidamente y establecer su apariencia de manera sencilla. Los archivos generados suelen ser bastante reducidos y resultan fáciles de actualizar. Sus desventajas son:

- Dificultad para controlar la presentación final con cada usuario.
- Las opciones de presentación y distribución en el formato son limitadas.
- La cantidad de fuentes predeterminadas es reducida.

El texto mediante archivos de imagen permite obtener un mayor control sobre su aspecto, como el tipo y tamaño de fuente, espacio entre caracteres, colores y efectos visuales, etc. Sin embargo, las desventajas de utilizar estos archivos son varias:

- Su uso genera archivos pesados.
- Es susceptible a deformaciones y dificultad de lectura.
- Su creación y modificación implica utilizar editores de imagen.
- Limitan la accesibilidad de navegadores no visuales.
- Los buscadores ignoran estos archivos a menos que se etiqueten correctamente.

Los usos más populares de texto como imagen para Web son la creación de botones, logotipos, titulares y efectos especiales.

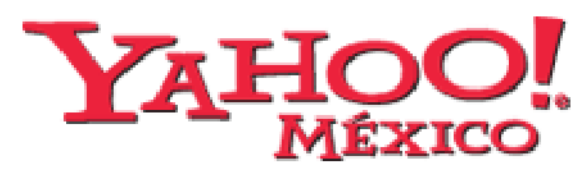

*Logotipo Yahoo! México*

# **2.4.6 Tablas**

Las tablas son un elemento primordial para poder organizar la información y ensamblar una página Web. Su función es delimitar espacios en donde puedan colocarse los elementos que componen la página.

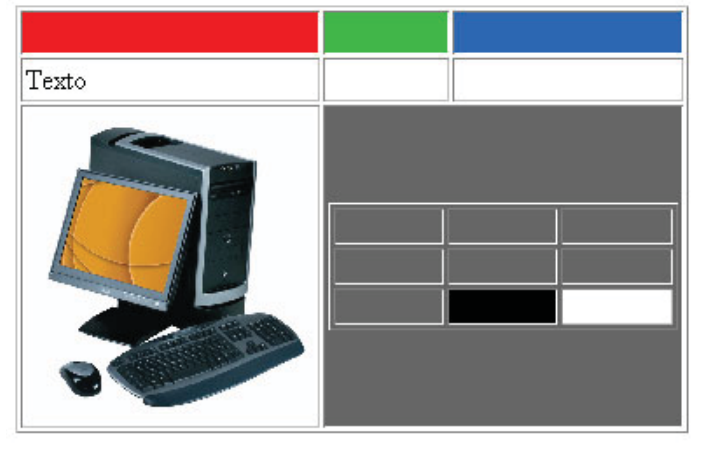

*Tabla con celdas, texto e imagen*

Las tablas pueden dividirse en celdas, que son espacios en donde es posible colocar objetos, como imagen, texto u otras tablas. Las celdas y tablas tienen características configurables, como altura y longitud, colores, bordes, fondo, etc. Es posible también establecer en una tabla los atributos para los elementos que en ella se coloquen.

El uso excesivo de tablas puede afectar la velocidad de descarga, es por esto que es necesario minimizar su utilización así como especificar sus características y simplificar su estructura.

# **2.4.7 Estilos CSS**

Las hojas de estilo en cascada (Cascade Style Sheet, CSS) son documentos con un conjunto de instrucciones que permiten definir las características de un archivo Web, como colores, fondo, fuente y tamaño de texto, alineación, etc.

Por medio de las CSS es posible estructurar y modificar la apariencia de muchas páginas simultáneamente, pues al definir una hoja y aplicarla a varias páginas, éstas alinean su apariencia en base a las mismas características, y cuando es necesario modificar alguna de éstas los cambios se realizan únicamente en la hoja de estilo, la cual actualizará todas las demás.

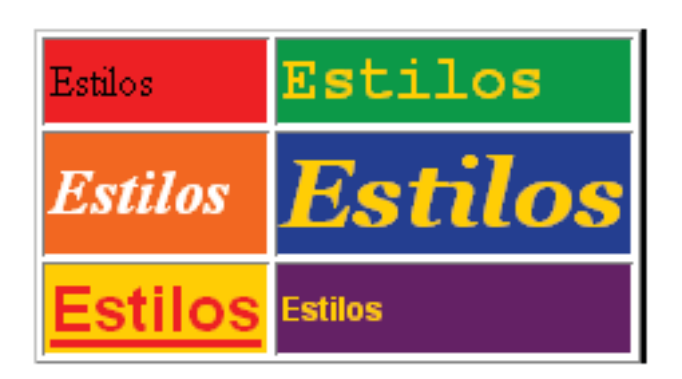

*Muestra de estilos*

Es por esto que son consideradas como una parte fundamental en el diseño y administración de sitios Web.

# **2.4.8 Contenido Multimedia**

El termino *multimedia*, en un sentido estricto, se refiere a la transmisión de información por más de una vía, y que para su decodificación puede implicar la utilización de varios sentidos por parte de un receptor. Un ejemplo podría ser un acto de locución, en el que el orador transmite el mensaje mediante el habla y lo refuerza con gesticulaciones o lenguaje corporal, en este caso el receptor puede recibir el mensaje mediante el oído y la vista.

Con el avance de la tecnología digital, el término multimedia se fue relacionando con todos los elementos perceptuales que intervienen en la transmisión de contenido por medios digitales, en especial mediante audio, gráficos en movimiento e interactividad, todo con el fin de brindar al usuario una experiencia más enriquecedora.

Los elementos multimedia más diseminados en Web son el audio, el video y la animación. Sus características están restringidas por la velocidad de transferencia de datos, por tal motivo, la optimización de contenido resulta indispensable, y su utilización en muchos casos es limitada.

**Audio.** La característica más útil del audio en Web es que no depende del monitor para llegar al usuario, lo que amplía el rango de comunicación en éste medio.

Los elementos de sonido en una página Web pueden cumplir diferentes funciones, como proveer de efectos sonoros las acciones que realiza el usuario (dar *click* a un botón o descargar un archivo), generar una atmósfera por medio de un fondo, así como almacenar y reproducir pistas musicales. Los archivos sonoros pueden también formar parte de archivos de animación y video.

Los formatos de audio para Web deben ser comprimidos y guardados en formatos que faciliten su reproducción y agilicen su descarga, éstos generalmente son archivos de compresión con perdida, lo que implica que el resultado sea un archivo de menor calidad.

Los formatos más comunes son:

**MP3.** Es un formato de compresión con pérdida muy potente, funciona mediante la eliminación de las frecuencias menos audibles en las pistas de audio. Es utilizado principalmente para distribución de música por Internet, aunque también se emplea para pistas de voz.

**WMA.** Es un formato propiedad de Microsoft. Tiene la capacidad de proteger copyright, lo que dificulta la violación a derechos de autor.

**MIDI.** No es un formato de audio digital. Es un protocolo que permite el intercambio de información entre instrumentos, sintetizadores y computadoras para generar sonidos. Los archivos obtenidos por este medio suelen ser muy pequeños, pero los resultados obtenidos son altamente sintetizados.

**RM** (Real Audio). Es un formato implementado para reproducción de audio en tiempo real. Permite al usuario acceder al archivo sin que éste sea descargado en su computadora, esto impide que los archivos sean copiados. Requiere de gran capacidad de transferencia de datos.

La mayoría de los navegadores requieren de aplicaciones especiales o ayudas para reproducir archivos de audio.

**Video.** El video en Web es quizá el elemento multimedia más condicionado, pues por sus características demanda gran cantidad de recursos.

Un archivo de video muestra imágenes en forma secuencial y puede estar sincronizado con pistas de audio, como voz, música y efectos especiales. El video digital se mide en base al número de imágenes que muestra por cada segundo de reproducción, así como la resolución y el tamaño de éstas imágenes.

El video con calidad TV implica archivos de gran tamaño, es por esto que su publicación en Internet es muy limitada, generalmente se requiere de sistemas de compresión que optimicen éstos archivos, aunque tales sistemas implican una drástica disminución en la calidad de imagen y sonido.

Los formatos más comunes son:

**MOV** (Quick Time). Es tecnología propiedad de la compañía Apple, de gran popularidad en Internet gracias a sus continuas mejoras.

**MPEG.** Se considera como el formato estándar de video digital. Su capacidad de compresión y calidad de imagen son muy considerables.

**AVI.** Los archivos en este formato suelen ser muy grandes, pero su calidad es elevada. Por su facilidad de manejo la difusión de este formato se ha popularizado en los últimos años.

**RM.** Real Video es un formato de video en línea muy popular, implementado para transmisión en "tiempo real". Los archivos pueden guardarse con distintos niveles de calidad.

**ASF.** Es una tecnología de Microsoft similar a RM, genera archivos de calidad elevada compatibles con el navegador Explorer.

**Animación.**La animación es la ilusión de movimiento creada a partir de la presentación de imágenes que se proyectan rápidamente y en forma consecutiva.

La animación en Web es muy popular y tiene una gran cantidad de aplicaciones y métodos, desde animaciones que constan de dos cuadros de imagen para simular un botón hasta complejos videojuegos generados a partir de la integración de formulas matemáticas, programación avanzada e imagen digital.

Existen dos métodos fundamentales para generar animación: 2D y 3D. La animación 2D es el método tradicional en el que la simulación se realiza mediante planos que se presentan cuadro a cuadro. La animación 3D involucra nuevas tecnologías en las que pueden simularse elementos en tres dimensiones.

Los formatos más utilizados son:

**GIF.** El formato .gif es un archivo *bitmap* que permite guardar secuencias de animación cuadro a cuadro. Es un formato muy popular, aunque su peso suele ser considerable y su calidad de imagen es limitada.

**SWF.** Conocido como 'Flash', es el formato de animación más popular, esto debido a que está basado en gráficos vectoriales los cuales generan archivos muy reducidos, además tiene la capacidad de incluir programación para integrar interactividad.

**Shockwave**. Es un formato capaz de mostrar contenido basado en vectores e imágenes bitmap, también puede incluir programación y desplegar imágenes 3D. Aunque es un formato muy competitivo, su popularidad no es tan extendida.

# **2.5 Navegación**

# **2.5.1 Estructura y profundidad del sitio**

La estructura de un sitio Web es la manera en como están organizados sus archivos.

Existen dos tipos de estructuras: lógica y física. La estructura lógica es la que define los vínculos, es la manera en como están relacionados los documentos entre sí. La estructura física es la ubicación "real" de cada archivo.

La estructura lógica es más importante para el usuario que la estructura física, pues al usuario no le importa la localización real de los archivos, si no el camino para llegar a ellos.

Dentro de la estructura lógica existen varios modelos de organización:

**Lineal.** Es un modelo en el que la información se presenta en forma secuencial ordenada, similar a una presentación de diapositivas. Existen algunas variantes para diversificar las opciones de navegación al usuario, pero finalmente todas conducen al camino principal.

**Jerarquía o en árbol.** En esta organización la página principal sirve como referencia de todos los temas que en el sitio pueden encontrarse, a partir de ella se presentan varias opciones y, conforme el usuario avanza, estas opciones se vuelven más específicas. Pueden implicar una gran cantidad de *clicks* por parte del usuario.

**Malla.** Es aquella estructura en la que todos los elementos están interrelacionados entre sí. Este modelo no es muy recomendable debido a la cantidad de vínculos que se generan, sin embargo puede aplicarse de manera parcial con ciertas secciones y contenidos.

**Formas mixtas.** Es la estructura más utilizada en Web, consiste en la aplicación de las jerarquías anteriores de manera interrelacionada, partiendo generalmente de una estructura de árbol.

Web pura. Cuando un conjunto de documentos no parece tener una estructura organizada se le denomina *Web* pura.

La estructura elegida para organizar un sitio esta directamente relacionada con su profundidad, la cual se mide según la cantidad de *clicks* necesarios para acceder a un documento. Es recomendable tratar de evitar la creación de sitios muy profundos, pues esto pude desmotivar al usuario al momento Algunos de los navegadores más populares son: de la navegación, "los usuarios prefieren sitios en los que necesiten hacer un menor numero de *clicks* y se encuentran más satisfechos si el número de opciones posibles es más elevado"11. Aunque no siempre es posible, la profundidad máxima recomendable es de tres *clicks*.

# **2.5.2 Vínculos**

Los vínculos son la parte esencial de un documento Web, gracias a ellos es posible, entre otras cosas, navegar de una página a otra. La forma de incluir vínculos en una página Web puede ser mediante texto, botones o elementos gráficos.

Existen vínculos externos e internos. Los vínculos internos son aquellos que permiten navegar u obtener información dentro de un mismo sitio. Los vínculos externos son los que están conectados a páginas no pertenecientes al sitio.

Los vinculos se clasifican en dos tipos:

**Navegación estructural**. Permiten al usuario navegar en las secciones de un sitio, son consistentes y se encuentran integrados en la estructura básica del documento, su formato más popular son los botones organizados en barras de navegación, aunque también pueden implementarse **2.6 Usuarios y sitios Web** mediante texto y archivos de imagen.

**Asociativos de contenido**. Son elementos per-tenecientes al contenido en una página y se encuentran ligados a otros contenidos con información relacionada al tema del que se hace referencia. Su distribución no tiene lineamientos restrictivos, por lo que dependen exclusivamente de la organización de la información.

#### **2.5.3 Navegadores y programas complementarios**

El proceso de consulta de sitios y páginas en Internet es conocido como navegación, requiere de programas con características especiales conocidos como navegadores.

Un navegador Web es un programa implementado para visualizar documentos en Internet. Están programados con funcionalidades que permiten al usuario acceder a documentos de texto, así como imágenes digitales y elementos multimedia, los cuales son mostrados en el monitor según lo solicite el usuario.

- − Internet Explorer
- − Mozilla
- − Mozilla Firefox
- − Netscape Navigator
- − Opera
- − Konqueror
- − Safari
- − iCab
- − OmniWeb
- − Dillo
- − IBrowse
- − AWeb
- − Voyager
- − Espial Escape
- − HotJava

Para el proceso de navegación, son necesarios algunos programas complementarios que permiten tener acceso a archivos que no pueden ser interpretados por los navegadores, estos programas son conocidos como *plug-ins*. Algunos ejemplos son los que interpretan archivos de Flash (.swf ), Java Script, Quick Time player, etc.

# **2.6.1 Usabilidad**

El concepto de usabilidad en la tecnología informática, según la Organización Internacional para la Estandarización (ISO), es "...la capacidad de un software de ser comprendido, aprendido, usado y ser atractivo para el usuario, en condiciones específicas de uso"12, (ISO/9126), también se refieren a este concepto como "...la eficiencia y satisfacción con la que un producto permite alcanzar objetivos específicos"<sup>13</sup>, (ISO9241). Según Jacob Nielsen, estudioso de la usabilidad en los entornos Web, define el término como "un atributo de calidad que mide lo fáciles de usar que son las interfaces Web"<sup>14</sup>.

La usabilidad se refiere al grado en el que las características de un objeto u elemento facilitan o dificultan su manejo a un usuario.

<sup>11.</sup> Powell, Thomas, *Diseño de sitios Web*, McGraw-Hill, Madrid, 2001.

<sup>12.</sup> Wikipedia. <http://es.wikipedia.org/wiki/Usabilidad>

<sup>13.</sup> Idem.

<sup>14.</sup> Nielsen, Jacob, *Usabilidad*. Prentice Hall. Madrid. 2000

Los tres puntos fundamentales que la usabilidad contempla están relacionados con:

La utilidad: Funcionalidad de la página, definida por el contenido y la utilidad que representa para el usuario.

**La utilización:** Facilidad de uso.

**El agrado:** Percepción del usuario.

Estos puntos son comprobados a partir de factores como:

**Contenido.** Características como la redacción, extensión de los cuerpos de texto, distribución y jerarquía de la información, utilización de imágenes y elementos multimedia. Las recomendaciones más comunes se centran en la economía de información, cuerpos de texto reducidos, titulares y palabras clave resaltadas, distribución de información extensa en distintas páginas, así como manejo moderado de imágenes y elementos multimedia.

**Presentación.** La manera en como se presenta toda la información, utilización de imágenes, color, estilos, y todos aquellos elementos que complementan el sitio y la presentación de la información, pero que no forman parte del contenido en sí. "Nunca hay que utlizar nada por utilizarlo; siempre hay que examinar y justificar su inclusión como una contribución al efecto global del diseño"15.

**Tiempo de respuesta.** Los tiempos de espera que se generan al realizar cualquier acción, y que inevitablemente se espera sean cortos.

**Navegación.** La manera como está estructurada y diseñada la red de vínculos que permiten al usuario navegar en el sitio. Depende de la facilidad en como un usuario pueda ubicarse, desplazarse y localizar información. Los puntos de ubicación primordiales son:

- Indicación de localización actual
- Indicación de localización anterior
- Indicación de las posibilidades a donde dirigirse.

**Elementos técnicos.** Todos aquellos elementos que son incluidos como complementos en alguna de las opciones del listado anterior

# **2.6.2 Accesibilidad**

El termino *accesibilidad*, aplicado a tecnología Web, se refiere al grado de dificultad que representa para un usuario acceder a un contenido, partiendo de las características técnicas implementadas para facilitar éste propósito. Mientras menor sea el grado de dificultad en el acceso a la información para cualquier usuario, mayor será el nivel de accesibilidad de ese sitio o página. "Los sitios Web funcionales deberían ser fáciles de aprender, fáciles de usar, fáciles de recordar, dar pocos errores y satisfacer al usuario"16.

Los sitios accesibles tienen como principal ventaja el aumento en la cantidad de visitantes potenciales, pues al facilitar la navegación y consulta de sus contenidos brindan al usuario la posibilidad de no abandonar el sitio a falta de recursos.

La accesibilidad está ligada a las limitaciones que los usuarios pueden padecer, las cuales pueden agruparse de la siguiente manera:

Limitaciones Visuales: Debilidad visual, ceguera, daltonismo, etc.

Limitaciones Motrices: Dificultad o imposibilidad para utilizar las manos, a causa de enfermedades, accidentes o falta de miembros.

Auditivas: Sordera y deficiencias auditivas.

**Cognitivas:** Dificultades de aprendizaje o discapacidades cognitivas que afecten a la memoria, la atención, las habilidades lógicas, etc.

Se han articulado implementaciones de ayuda conocidas como *ayudas técnicas*, las cuales facilitan los procesos que algunos usuarios realizan.

Los recursos más populares son:

- Utilización de tipografía de tamaño considerable y con alto contraste.
- Magnificadores y lectores de pantalla
- Utilización de elementos complementarios a la información, como imágenes, sonido y subtítulos.
- Identificación de elementos mediante etiquetas de texto, reconocibles por lectores de pantalla.
- Navegadores sonoros
- Teclados adaptados

15. Swan, Alan, *Bases del diseño gráfi co*, Gustavo Gili SA, Barcelona,1992 16. Powell, Thomas, *Diseño de Sitios Web*, McGraw-Hill, Madrid, 2001

- Programas con reconocimiento de voz.
- Redacción adecuada.
- Programación estandarizada y estructurada

Las páginas diseñadas a base de texto se descargan más rápidamente y son más fáciles de leer para todo tipo de personas.

Aunque pueden implicar alguna transacción comercial, el principal objetivo de los sitios informativos es la distribución de información, por tal motivo el rango de audiencia al que está enfocado es muy amplio y variable.

# **2.7 Ventajas y desventajas de Internet como medio de comunicación**

#### **Ventajas**

- Ahorro de tiempo en consulta y publicación de información
- Bajos costos
- Agiliza relaciones y transacciones.
- Brinda gran cantidad de opciones enlistadas a solicitud del usuario
- Información siempre disponible
- Enviar y recibir información y mensajes desde cualquier parte del mundo y en tiempo real
- Sin limitaciones regionales ni horarias
- Altos niveles de audiencia potencial
- Sin censura
- Amplia cantidad de información
- Elementos multimedia
- Versatilidad en formatos de presentación

#### **Desventajas**

- Exposición a virus informáticos e intromisión a información del usuario
- Necesita de equipo de cómputo y una conexión a Internet
- Saturación de información y contenidos
- No hay control sobre la veracidad de información
- Los tiempos de espera para presentación de contenidos pueden ser prolongados
- Condiciones favorables para plagio de información y/o contenidos
- Exceso de anuncios publicitarios
- Sin censura
- Exposición a temas no deseados
- Elementos multimedia limitados por velocidad de transferencia

# **Resumen**

Los elementos primordiales para la construcción de un sitio Web son HTML, estilos CSS y gráficos digitales. Sin embargo, es necesario tener presente una serie de conceptos técnicos que influyen de manera directa en el resultado.

La eficacia en el funcionamiento del un sitio Web esta determinada en gran medida por los elementos gráficos y multimedia que lo componen, por esta razón resulta importante manejar los conocimientos necesarios para la producción y optimización de imágenes y contenidos. El desarrollo de nuevas tecnologías brinda diversas posibilidades, pero es necesario tener presente la compatibilidad con sistemas operativos y navegadores.

La usabilidad es un factor que debe tenerse siempre presente. Es necesario realizar una buena planeación y tener presente todas las posibles variables que influyen en el proceso de navegación, esto permite identificar problemas y corregirlos de manera oportuna, lo que se traduce en resultados positivos cuando un usuario visite el sitio.

# **Capitulo 3: Desarrollo de la propuesta gráfi ca**

# **3.1 Metodología**

Con todos los retos que implica el construir un sitio Web, resulta conveniente organizar el proceso de producción por medio de tareas agrupadas de manera clara y congruente. "Es conveniente no lanzarse a la construcción del sitio Web sin antes haber comprendido lo que se quiere conseguir y haber conseguido especificaciones sólidas y realistas"17. Para esto es necesario tener siempre presente al usuario objetivo y el fin o razón de ser del sitio a construir.

Aunque resulta imposible predecir todas las variantes que se presentarán a lo largo del desarrollo, una buena planeación impide gran cantidad de errores que se traducen en incremento de tiempo y recursos.

El desarrollo se divide en seis fases:

**Defi nición y planifi cación del sitio.** En esta primera fase se definen objetivos y metas que se desean alcanzar, posteriormente se establecen las características y especificaciones técnicas para la producción.

**Arquitectura de la información.** En esta etapa se detalla la organización y los contenidos del sitio Web.

**Diseño.** Es la etapa donde se generan las ideas y conceptos para definir la apariencia del sitio.

**Construcción.** Se generan los archivos necesarios para el funcionamiento del sitio y se integran contenidos.

**Pruebas.** Se realizan pruebas con distintos usuarios, navegadores y sistemas operativos, se corrigen posibles errores.

**Publicación.** Se lanza la versión final y se promueve en los medios disponibles.

**Mantenimiento.** Se realizan mejoras y actualizaciones de información periodicamente.

# **3.2 Consideraciones**

El Tecnológico de Monterrey tiene publicado en línea un portal destinado a la promoción y difusión de su oferta educativa, así como información relacionada con las actividades de la institución. Este portal tiene secciones específicas reservadas

para a cada uno de los campus, de tal manera que cada uno cuenta con un espacio en el que puede publicar información acorde a sus necesidades, siempre siguiendo lineamientos previamente establecidos. Estas páginas son de carácter institucional, su objetivo se centra en dos ejes principales: difusión de información institucional y publicidad dirigida a aspirantes potenciales.

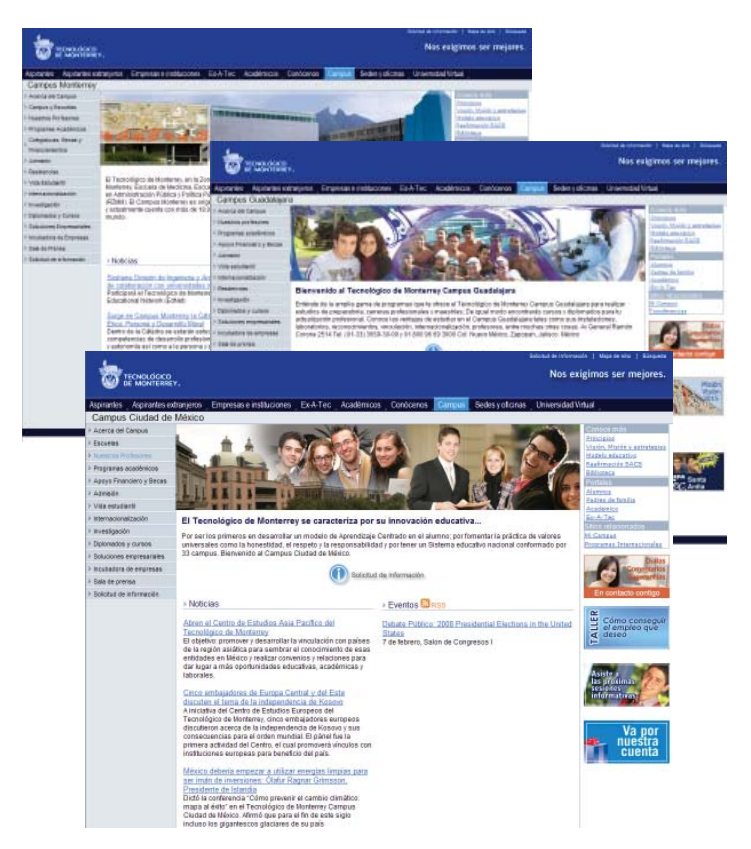

*Sitio ofi cial del Tecnológico de Monterrey / www.itesm.mx*

La iniciativa de realizar un sitio alterno para Campus Santa Fe esta sustentada en la necesidad de un espacio para la publicación de contenido orientado a la comunidad perteneciente al Campus: noticias locales, convocatorias, invitaciones, etc. Está información es de utilidad para estudiantes así como para personal docente y administrativo de Campus Santa Fe.

<sup>17.</sup> Lynch, Patrick, *Manual de Diseño Web*, Gustavo Gilli, SA, Barcelona ,2004

# **3.3 Objetivos**

- Generar un portal en donde puedan publicarse contenidos que no pueden publicarse en el portal oficial del Tecnológico de Monterrey.
- Desarrollar un sitio Web para contenidos relacionados a noticias y actividades concernientes a la comunidad del Tecnológico de Monterrey Campus Santa Fe, que involucre a los estudiantes y a la comunidad del campus en las actividades del mismo.
- Generar un sitio Web que permita a la comunidad del campus consultar información importante, tal como horarios de diferentes áreas de servicio, fechas importantes, costos de colegiaturas y trámites diversos, menú semanal de la cafetería, etc.
- Generar un espacio alternativo para la publicación de *banners*
- Proporcionar un sitio que reúna ligas a las páginas de servicios más importantes para a la comunidad de Campus Santa Fe.
- Diseñar un sitio Web de aspecto amigable y de naturaleza informal.
- Presentación organizada de contenidos.
- Constancia de identidad para la presentación de contenidos y micro sitios generados por Campus Santa Fe.
- Compatibilidad con diferentes navegadores y sistemas operativos

# **3.4 Delimitaciones técnicas**

#### **Equipo de planeación y producción.**

- Información. Departamento de comunicación, campus Santa Fe.
- **Producción gráfi ca / publicación.** Comunicador visual, departamento de informática, campus Santa Fe.
- **Programación.** Ingeniero en sistemas, departamento de informática, campus Santa Fe.
- **Revisión.** Departamento de comunicación, campus Santa Fe.

**- Mantenimiento.** Departamento de comunicación, comunicador visual, ingeniero en sistemas. campus Santa Fe.

**Producción digital:** Herramientas de producción digital: Editor de HTML para la programación básica del sitio, editor de imagen *bitmap* para producción., edición y optimización de imágenes, editor de imagen vectorial y programación para generar menú de navegación y *banners* animados. Todo se desarrolla en plataforma PC, pues tiene mayor compatibilidad con los servidores.

**Dimensiones y resolución:** Existen diferentes elementos en los navegadores y en los sistemas operativos que restan espacio de visualización a la información presentada: barras de herramientas, barras de navegación, barras de desplazamiento vertical y horizontal, etc. Es por esto que el tamaño real para el diseño del sitio debe ser menor al de una resolución estándar.

La medida mínima de resolución en pantalla que se ha establecido para la visualización del sitio es de 800 x 600 píxeles, con un área de 760 píxeles horizontales útiles.

**Formatos de imagen:** .JPG para imágenes fotografías, .GIF para texto, colores planos y animación, .SWF para imágenes vectoriales y animación.

Tipografía: Familia tipográfica Arial para contenidos, archivos de imagen para botones y elementos gráficos.

**Lenguajes de programación:** HTML y ASP.

**Navegadores para pruebas:** Explorer, Firefox, Safari y Ópera.

#### **Plataformas para pruebas:** PC y MAC.

**Alojamiento:** Servidores locales.

Teniendo las especificaciones claras, la tarea del diseñador y comunicador visual es dar seguimiento a cada uno de los procesos:

- Debe estar consciente de la cantidad de información a publicar para poder generar una estructura de información consistente y generar los espacios adecuados. Esto es fundamental para poder diseñar un sistema de navegación eficiente.

- Generar propuestas gráficas acordes a las necesidades de comunicación.

-Establecer una dinámica de retroalimentación con los dueños de la información, así como con los los ingenieros de programación y toda aquella ayuda adicional, a modo de detectar posibles fallas e inconsistencias en la presentación de información.

- Estructurar un plan de mantenimiento y especificaciones para la actualización de contenidos.

-Realizar pruebas de funcionamiento y usabilidad.

# **3.5 Recopilación y organización de información**

El proceso de planificación del sitio involucra la recopilación y organización de información para poder definir su estructura: barra de navegación, secciones, áreas de información, etc. "Los contenidos influirán en el diseño del sitio y ayudaran a darle una forma definitiva"18

El sitio requiere de la definición de su menú principal y de las áreas que lo conformarán.

# **3.5.1 Menú principal**

*Mapa navegación Menú Principal*

Está constituido por siete secciones principales y un apartado para ligas, las cuales albergan a su vez submenús que se irán incrementando gradualmente.

**Servicios.** Contiene enlaces e información referente a servicios de utilidad para la comunidad, como transporte, tesorería, servicio médico, etc.

**Portales.** Contiene enlaces a distintos portales implementados por el Tecnológico de Monterrey.

**Medios de Comunicación.** Contiene ligas para descargar archivos digitales de distintas publicaciones pertenecientes al Tecnológico de Monterrey, así como un servicio de anuncios clasificados.

**Información General.** Contiene enlaces a información de importancia para la comunidad de Campus Santa Fe, como reglamentos, calendario, organigrama del campus, etc.

**Vida Estudiantil.** Contiene enlaces a información de importancia referente a asuntos estudiantiles, como becas, servicio social, programas internacionales, etc.

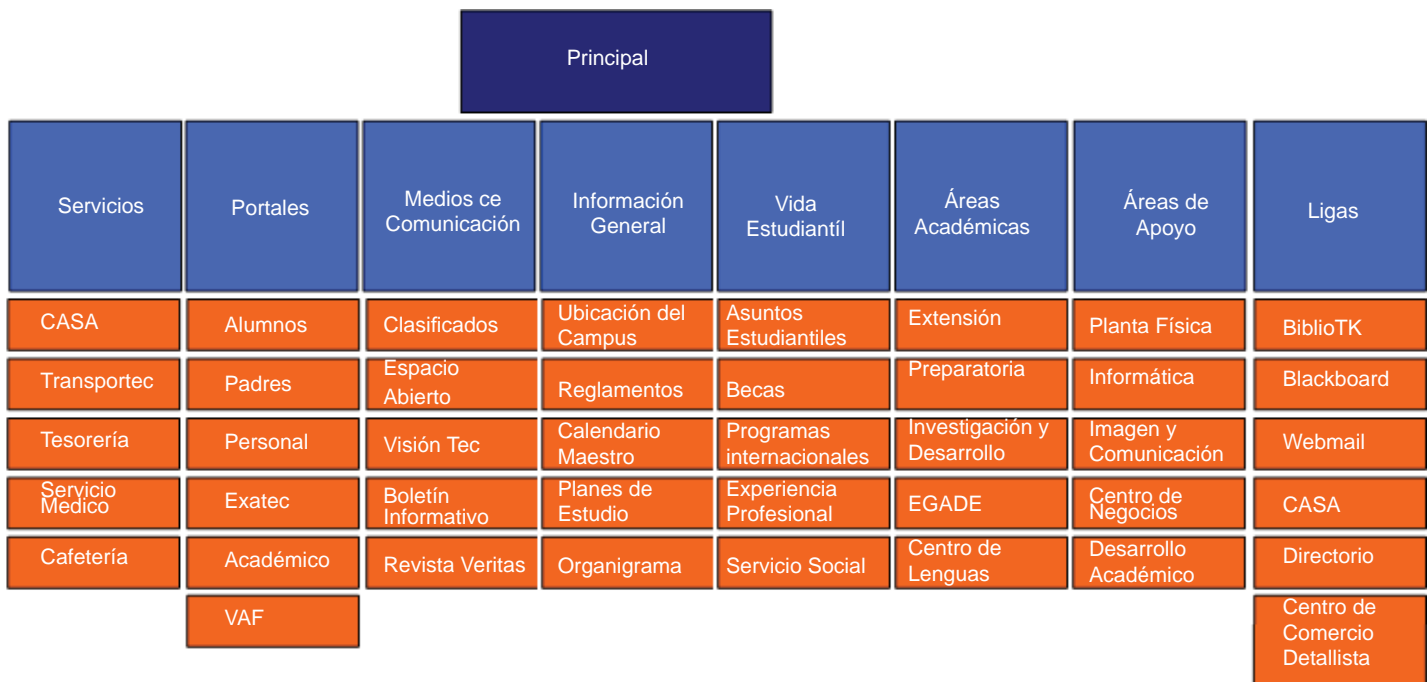

18. Lynch, Patrick, *Manual de Diseño Web*, Gustavo Gilli, SA, Barcelona ,2004

**Áreas Académicas.** Contiene información correspondiente a las distintas áreas académicas del Tecnológico de Monterrey.

**Áreas de Apoyo.** Contiene información correspondiente a las distintas áreas de apoyo y servicio para la comunidad de Campus Santa Fe.

# **3.5.2 Áreas de información.**

Son las áreas en las que se distribuirán noticias, anuncios e información concerniente a las actividades del campus.

**Noticias.** Alberga las noticias y reseñas referentes a eventos y sucesos de interés para la comunidad de Campus Santa Fe, con temas estudiantiles, académicos e institucionales. El periodo máximo de antigüedad de estos eventos es de una semana, aunque pueden extenderse a solicitud los dueños de la información.

**Información de interés.** Alberga información sobre actividades estudiantiles: periodos de exámenes, inscripciones, convocatorias, concursos, etc. También contiene noticias con más de una semana de antigüedad.

**Recomendaciones.** Contiene información sobre recomendaciones culturales y de diversos temas: cine, libros, tecnología, eventos culturales etc.

**Anuncios gráfi cos.** Es un área destinada a la publicación de *banners* promociónales, los cuales pueden ser imágenes estáticas o animadas. Sus dimensiones corresponden al tamaño oficial establecido para en la página oficial del Tecnológico de Monterrey.

**Anuncios.** Es un área con dimensiones preestablecidas en donde pueden disponerse imágenes destinadas a la difusión de eventos, así como anuncios clasificados, menú de cafetería y cumpleaños.

Principal Información de **Recomendacione Noticias** Calendario **Banners interes** s Nota principal 1 Nota 1 Nota 1 **B1** Nota principal 2 Nota<sub>2</sub> **Anuncios B2** Nota<sub>2</sub> Nota<sub>3</sub> Nota<sub>3</sub> **B3 B4 B5 B6** 

*Distribución de página principal* 

**Calendario.** Es un calendario de eventos que muestra la agenda diaria de actividades diariamente, además permite a los usuarios consultar eventos en fechas próximas.

# **3.6 Desarrollo**

El proceso de desarrollo involucra la integración de elementos gráficos y tecnológicos con el fin de implementar un sitio apegado a los objetivos que se han planteado con anterioridad.

En este proceso es donde se articula la producción palpable del sitio. Es donde se generan distintas ideas con el fin de encontrar la que se apegue más a las necesidades y expectativas de los usuarios, es también donde se desarrollan los implementos técnicos y gráficos para la publicación final del sitio.

# **3.6.1 Referencias gráfi cas**

Los nombres formales establecidos para la institución son:

- *Instituto Tecnológico y de Estudios Superiores de Monterrey*, es el nombre oficial y legal,
- *Tecnológico de Monterrey*, nombre institucional.

Así mismo pueden utilizarse *Tec* o *Tec de Monterrey* para denominar de manera informal a la institución.

La imagen institucional esta formada por el escudo oficial y el logotipo.

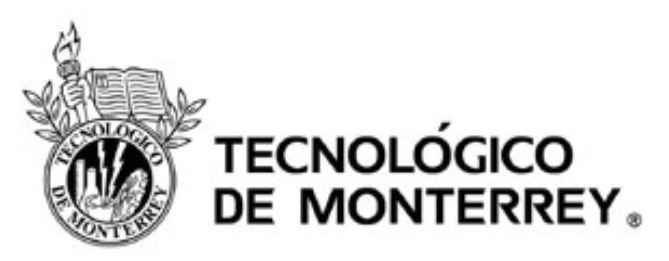

*Escudo y logotipo del Tecnológico de Monterrey*

Su aplicación es obligatoria en toda forma de publicidad y promoción externa, pero no es indispensable en formas de comunicación local.

El escudo sólo puede utilizarse de manera individual a manera de sello en documentos legales o importantes para la institución, así como símbolo institucional en edificios y aplicaciones promociónales de carácter restringido a los directivos de primer nivel.

No esta permitida, entre otras cosas, su aplicación de manera segmentada, a manera de papel tapiz o en combinación con cualquier otro elemento que no sea el nombre del Tecnológico de Monterrey de la forma en la que indica el logotipo.

Las dimensiones mínimas con que puede usarse el logotipo institucional para Web, se definen a partir del diámetro del escudo en su aro exterior, que no podrá ser menor a 29 pixeles.

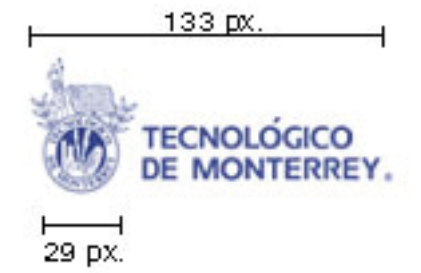

*Medidas mínimas para aplicaciónes digitales de la imagen del Tecnológico de Monterrey* 

El color oficial del logotipo del Tecnológico de Monterrey, según la guía de color *Pantone* es el denominado azul reflex al 100%. Sin embargo también es posible también aplicarlo en blanco y negro.

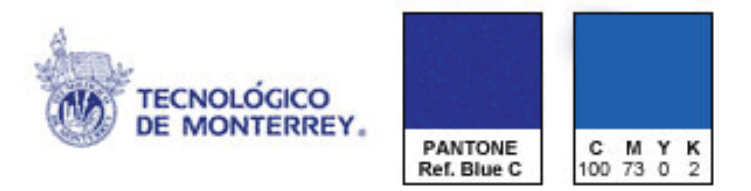

*Colores institucionales*

El escudo podrá utilizarse en color blanco sólo cuando el fondo sea de color azul, negro o gris.

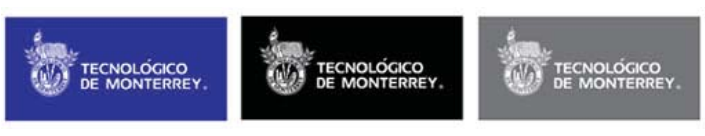

*Aplicaciones de color permitidas*

*www.itesm.mx*. El sitio Web oficial del Tecnológico de Monterrey está constituido por páginas genéricas y personalizadas para cada campus.

Cuenta con áreas de información de interés para aspirantes y comunidad del Tec, calendario de eventos, sección de noticias y sección de *banners*.

Se utilizan colores institucionales, la tipografía empleada es Arial – Helvetica, así como una imagen principal personalizada por cada campus en donde se incluyen imágenes alusivas a sus actividades, instalaciones y comunidad.

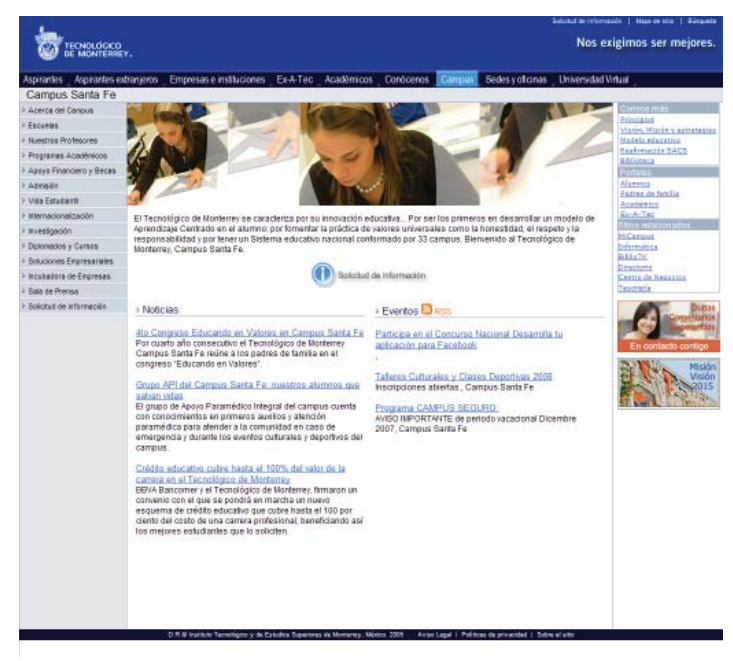

*www.csf.itesm.mx*

#### **3.6.2 Bocetos**

Los bocetos son la representación del concepto a desarrollar, en ellos se plantean las ideas principales para poder trazar caminos a seguir, es donde se integran diversos elementos en una composición que puede aproximarse en gran medida al producto final, además resultan de gran utilidad para prevenir errores en fases posteriores.

Con los bocetos se determinan las relaciones espaciales que mantendrán los diferentes elementos en la estructura gráfica del sitio Web, la organización de sus secciones, distribución de texto, archivos gráficos y elementos de navegación, todo con el fin de obtener una estructura con características que permitan al usuario consultar información de manera eficiente y contínua.

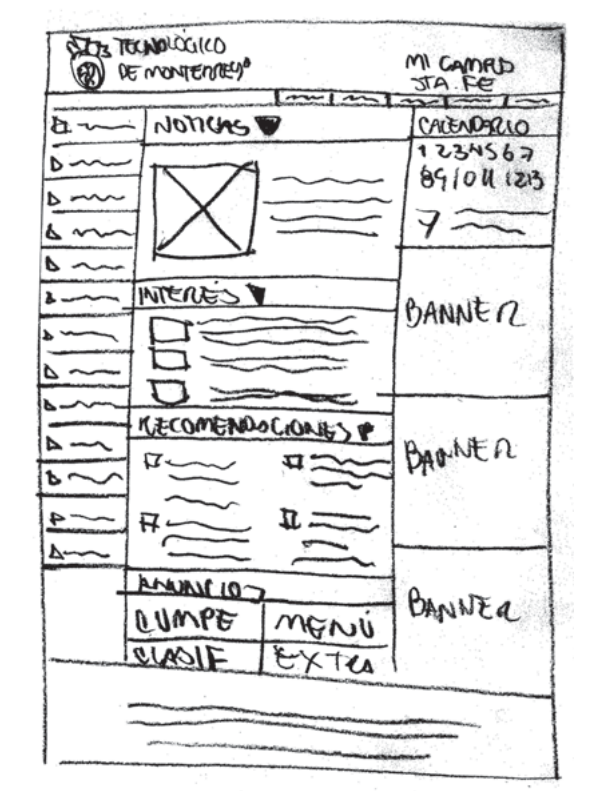

*Bocetos iniciales*

*Para la producción del sitio se realizaron con papel y lápiz bocetos con ideas generales de composición, en ellas se plantearon distintas alternativas de distribución para la integración de las diferentes secciones de la página.*

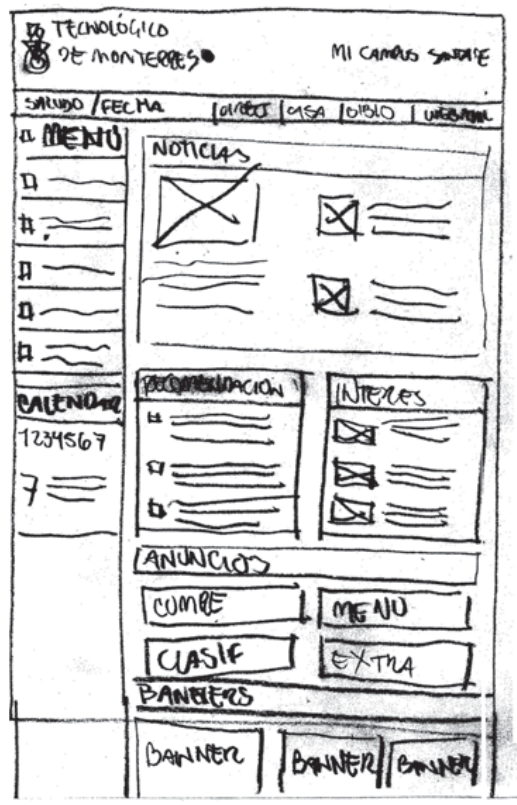

*Variantes*

*Estos bocetos, además de incluir las secciones enlistadas con anterioridad, presentan en la parte superior una cabecera que incluye el logotipo institucional del Tecnológico de Monterrey, así como un footer en la parte inferior que contiene los datos legales de la institución.*

*A la hora de realizar el diseño del sitio hay que tener presente la cantidad de información y tipos de contenidos que se mostrarán en pantalla, estos determinan el espacio que puede destinarse a ciertos elementos en la composición, siendo un caso destacado la disposición del menú. En el caso de este sitio, la mejor opción es un menú horizontal en la cabecera, pues tal disposición deja libre el área completa por debajo y permite la publicación de mucha información.*

*Boceto menú*

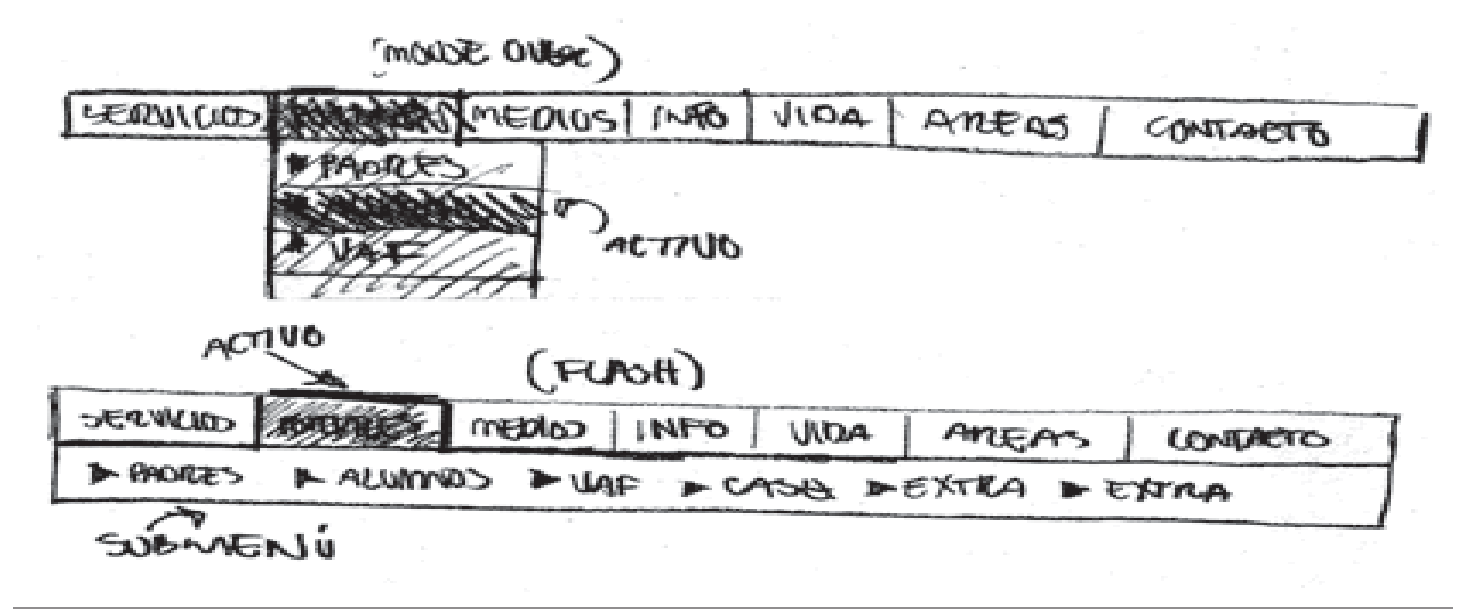

*De entre los bocetos realizados el departamento de comunicación del campus eligió una propuesta en base a 3 criterios: aprovechamiento de espacio, jerarquización de información y versatilidad de espacios. Se implementaron esquemas mediante software gráfi co, los cuales presentan una idea clara de las variantes de composición sugeridas y en ellos se realizan ajustes más precisos de forma rápida.*

*La composición está distribuida en seis hileras:*

- *Cabecera*
- *Menú principal*
- *Noticias*
- *Notas de Interés / Recomendaciones*
- *Anuncios / Calendario*
- *Footer*

*Cuenta además con una columna en la sección derecha destinada a la publicación de banners, los cuales tienen una dimensión preestablecida de 150 x 150 pixeles.*

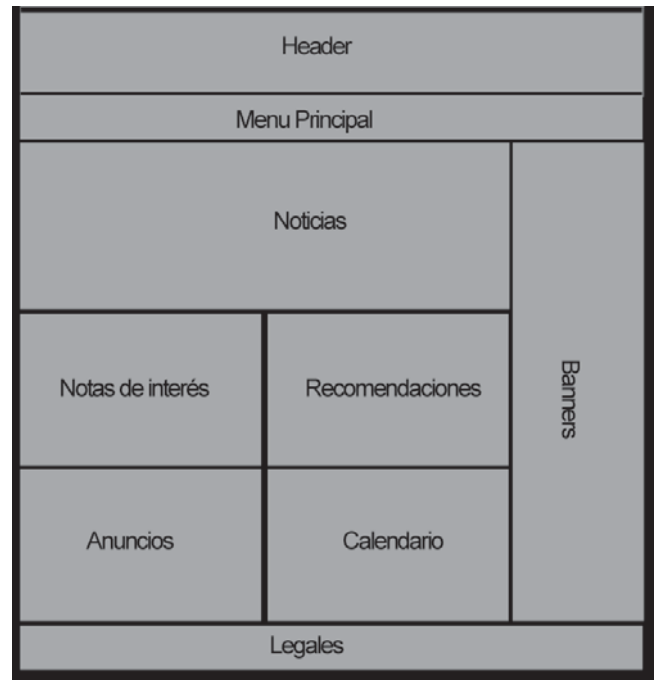

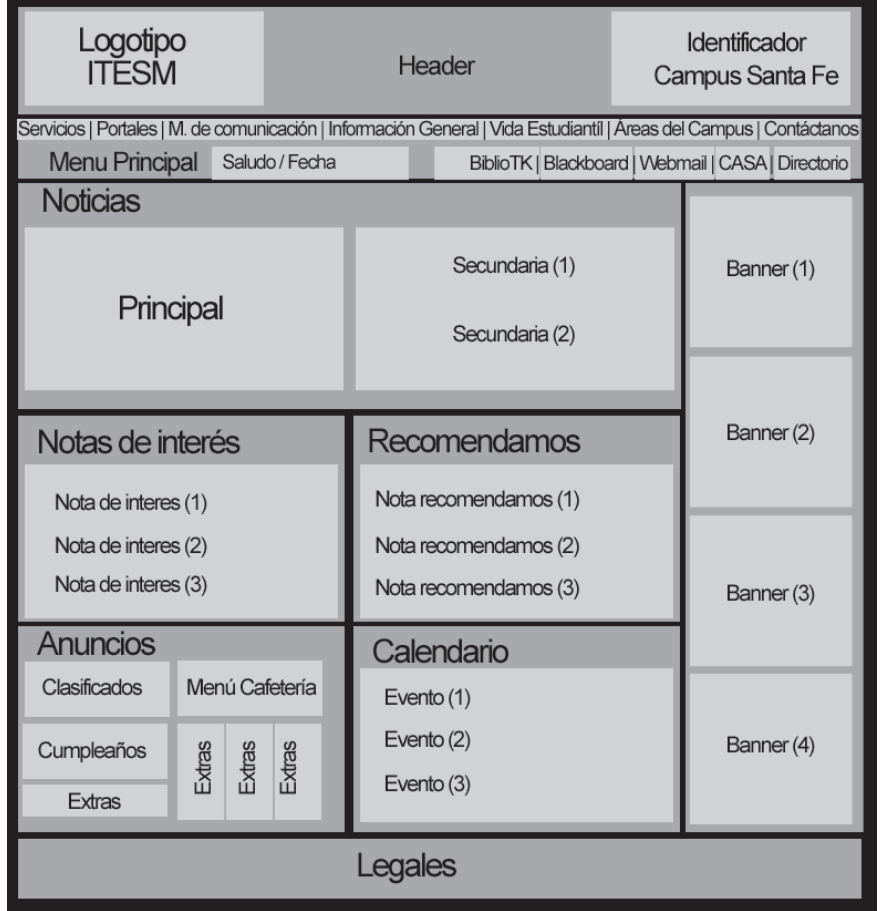

Una vez definida la composición básica de la página principal, se desarrollaron pruebas de color necesarias para la división e identificación de todas las secciones.

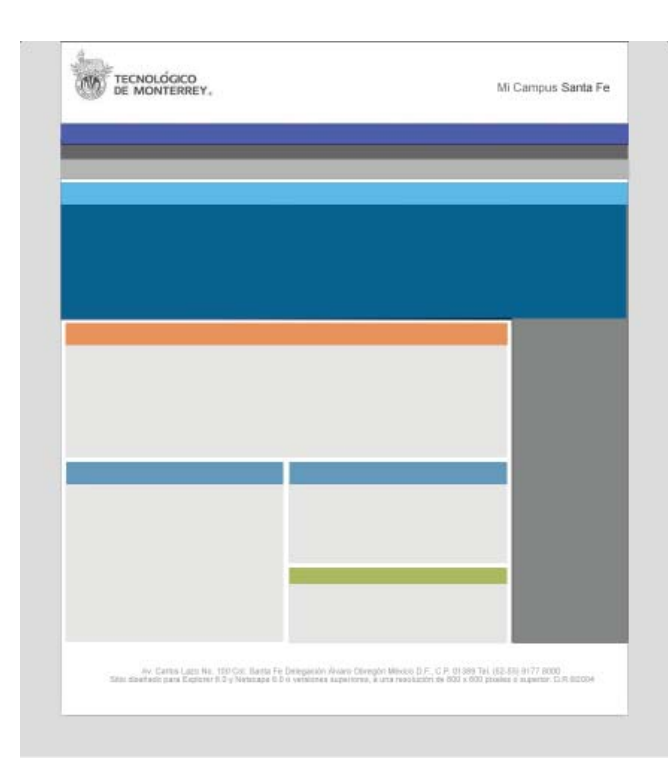

Muchos esquemas de color son posibles a la hora de diseñar un sitio, en este caso se utilizó la combinación de varios colores sobre blanco así como algunos tonos de gris con la idea de generar un sitio de naturaleza fresca, más amigable y menos formal que el sitio oficial del Tecnológico de Monterrey.

Todas las áreas de información fueron definidas mediante cajas identificadas por plecas de color en donde se colocaron los nombres de las mismas. Se redondearon los bordes en cada sección para dar un aspecto menos rígido, de igual manera se designaron espacios destinados a imagen y texto dando jerarquía a la información de mayor importancia por posición y tamaño de imagen. Se agregaron estilos tipográficos utilizando el gris y blanco como colores base, dado que resulta se una combinación de fácil lectura en pantalla.

Para personalizar las ligas se eligieron colores que se aplicaron a cada una de las secciones:

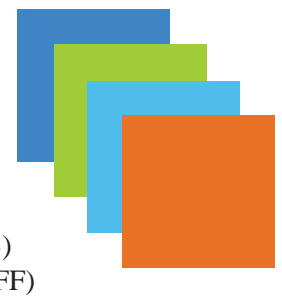

 $Noticians = Azul$  (#33CCFF)  $Recomendamos = Verde (#99CC33)$ Calendario Semanal= Azul (#0099FF) Información de Interés = Naranja (#FF6600)

# Información de Interés

# Recomendamos

*Se estilizaron todas las secciones por medio de estilos tipográfi cos, suavizado de bordes y aplicación de color.*

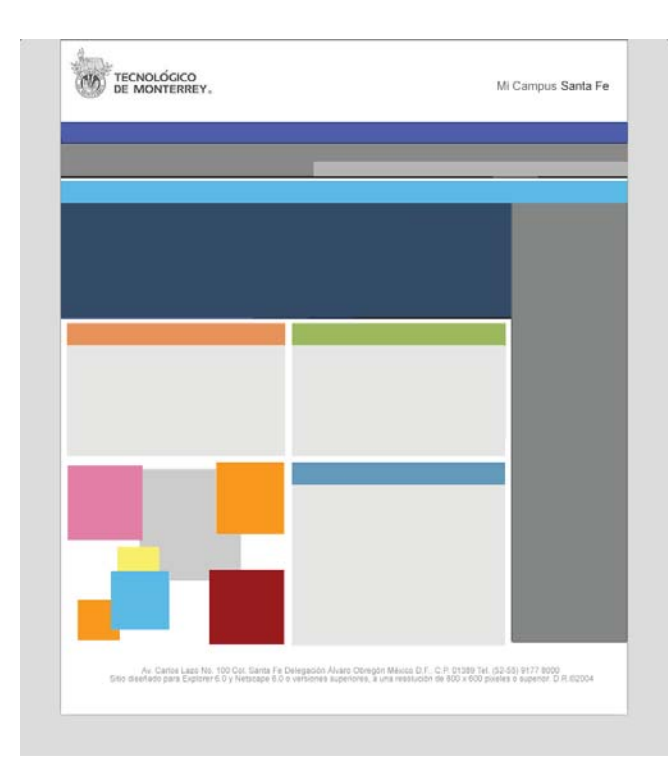

Se diseñó una sección destinada a la colocación de anuncios informales que incluyen la publicación semanal del menú de la cafetería, cumpleaños del mes y anuncios clasificados. Además, es un área destinada a la publicación de *banners* y anuncios temporales que necesitan mayor promoción.

Se utilizaron metáforas visuales basadas en elementos comunes de oficina, principalmente hojas de papel para mensajes pegadas con tachuelas de manera aleatoria, la intención fue darles un aspecto completamente informal y relajado. "Permiten a los usuarios equiparar las funciones de una interfaz con algo de la vida real"19.

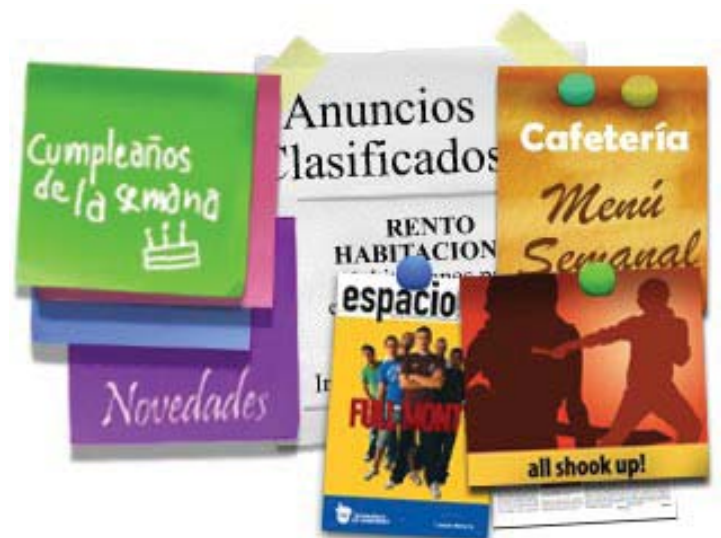

*Menú basado en metaforas visuales*

#### **Menú Principal**

El menú principal de navegación se estructuró usando dos barras paralelas de manera horizontal, todas las secciones están repartidas de forma uniforme a lo largo de la barra superior, mientras que los elementos de cada submenú se presentan en la barra inferior.

Los colores elegidos para el menú son el azul y el naranja, pues generan un ambiente dinámico.

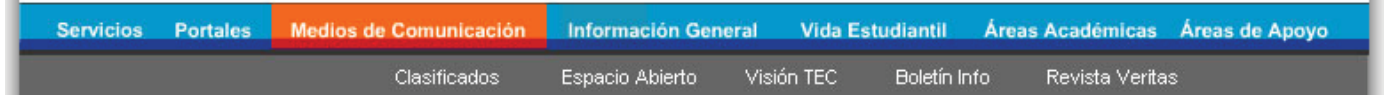

*Menú de navegación principal*

*Para programar su funcionamiento y animar su comportamiento mediante Action Script utilizando el programa Flash de la empresa Adobe.*

#### **3.6.3 Propuesta**

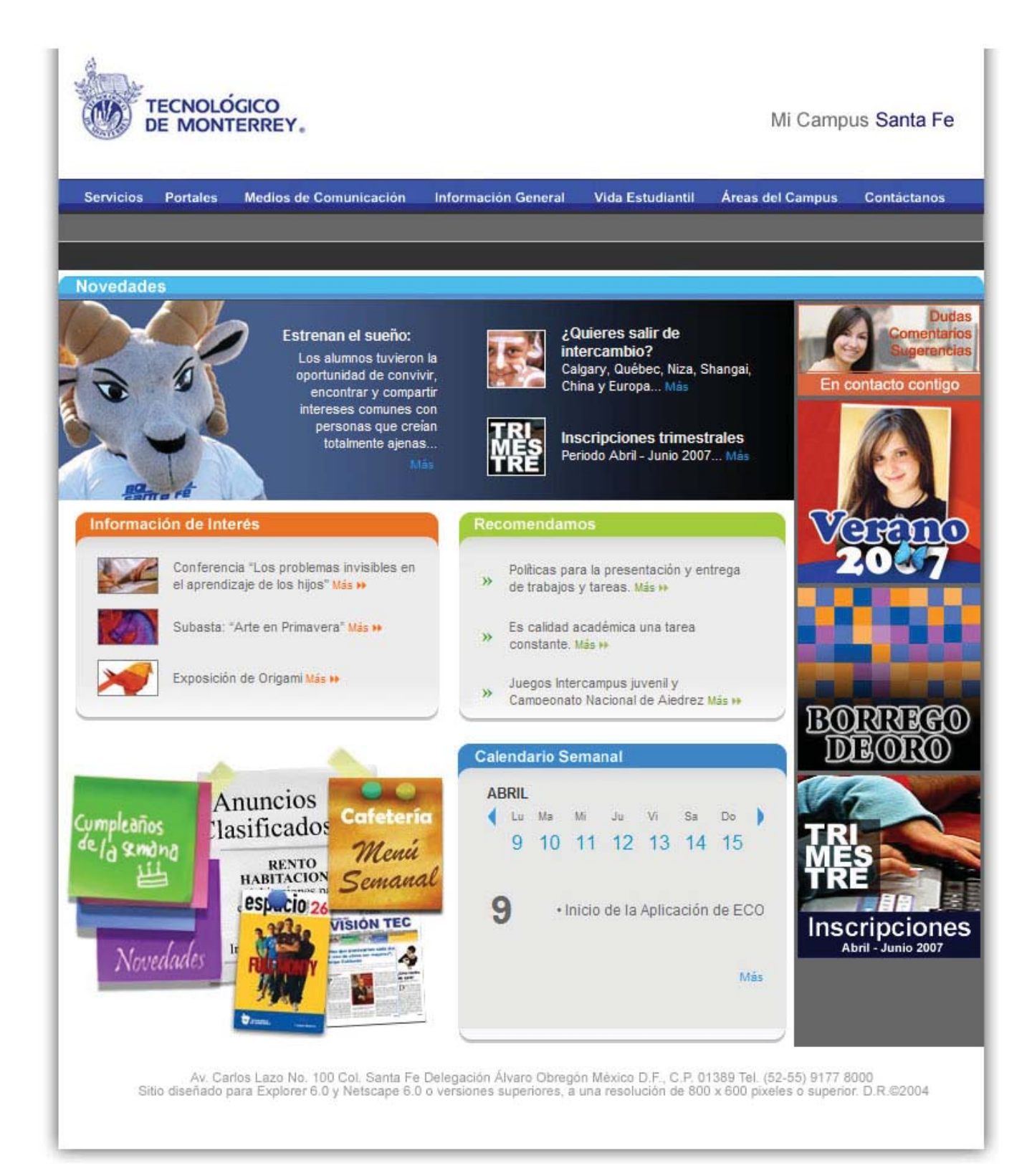

# **3.6.4 Construcción y programación básica**

#### **Sistema de Archivos**

Antes que nada, es necesario generar un sistema de almacenamiento para guardar y organizar todos los archivos necesarios en el funcionamiento y administración del sitio, así también un sistema de nomenclatura para nombrar archivos que permita identificarlos de manera eficiente.

Las carpetas están organizadas de la siguiente manera:

**Principal.** Contiene todos los archivos y carpetas del sitio.

**Images.** Contiene las imágenes del sitio.

**Css.** Contiene las hojas de estilo.

**Templates.** Contiene las plantillas para páginas internas.

**Fuentes.** Contiene los archivos originales generados. con los editores de imagen así como los documentos de información.

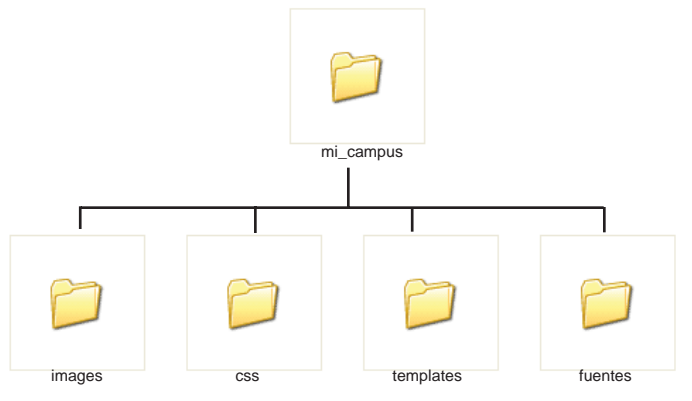

*Sistema de archivos*

# **Construcción**

Con la propuesta final terminada se inició el proceso de construcción en un documento HTML.

El primer paso fue seccionar mediante el editor de imagen toda la imagen a manera de un rompecabezas. Para realizar este paso, es necesario primero identificar los elementos que se presentan a manera de simulación, tal es el caso del texto y las imágenes de las notas, pues su función es únicamente delimitar los espacios necesarios para la publicación de información real.

Por medio de guías se definen áreas de corte en la imagen. Las guías son líneas horizontales y verticales que permiten determinar filas y columnas para la organización del documento HTML. Existen elementos que por su tamaño y color deben seccionarse en varias partes pues de lo contrario generan archivos muy pesados.

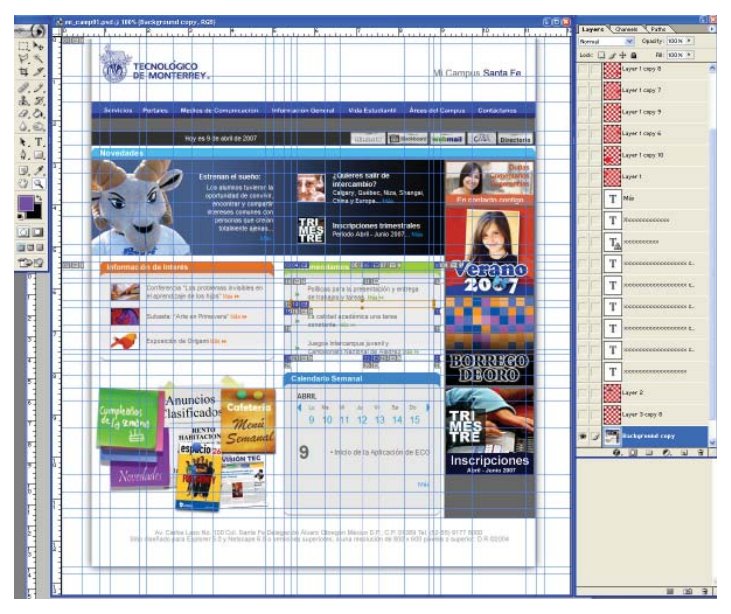

*Líneas guía*

Una vez delimitados todos los sectores cada imagen se salva y comprime en formatos .gif y .jpg dependiendo de sus características.

*Las áreas de color extensas o con patrones uniformes que generalmente suelen funcionar como fondos no tienen que seccionarse y conservarse en su totalidad, sólo es necesario seleccionar una pequeña parte con la cual se generará un papel tapiz por medio de programación.*

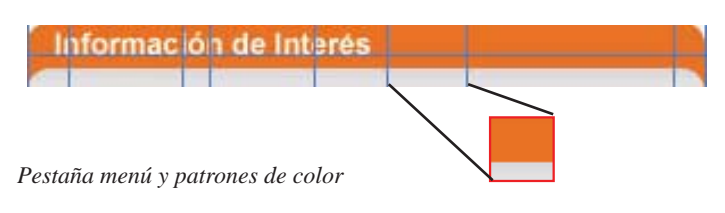

Después de comprimir y guardar todas las imágenes es posible iniciar el armado en un documento HTML. Para esto es necesario generar una tabla principal con el editor de HTML (Dreamweaver) en la cual se insertaran todos los componentes gráficos del archivo a manera de rompecabezas por medio de celdas y tablas secundarias.

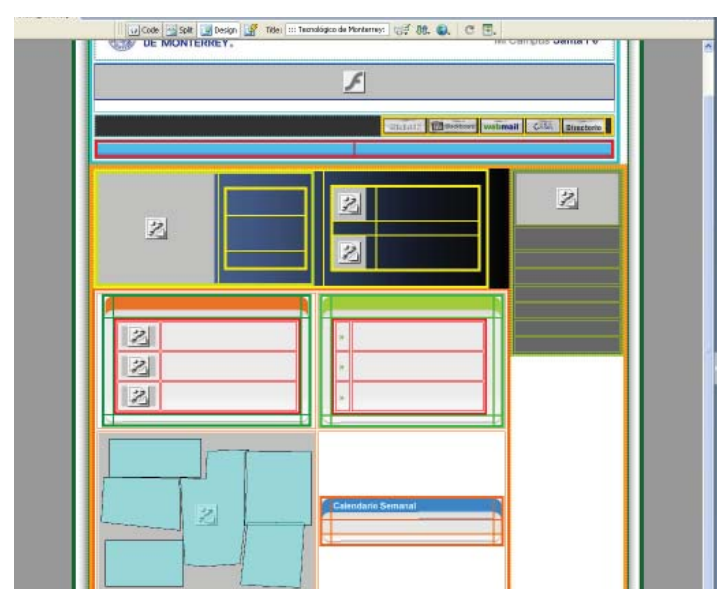

*Armado por medio de tablas*

Cuando se han integrado y organizado todas las imágenes en el documento HTML, es posible integrar áreas de texto y asignar los estilos css a cada sección, incluyendo tamaño, color y comportamiento de ligas y texto simple.

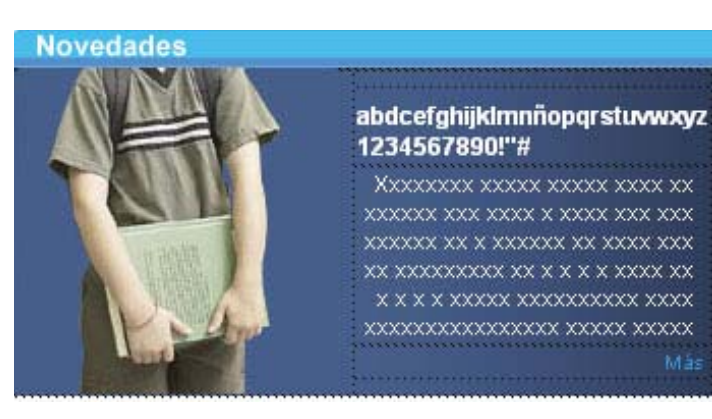

*Texto y estilos*

# **3.6.5 Plantillas y páginas internas**

A partir de la página principal se generaron dos plantillas distintas para la creación de páginas internas, su diferencia principal radica en el espacio destinado a la publicación de *banners*, pues la presencia de estos reduce el área destinada a cuerpos de texto y contenidos.

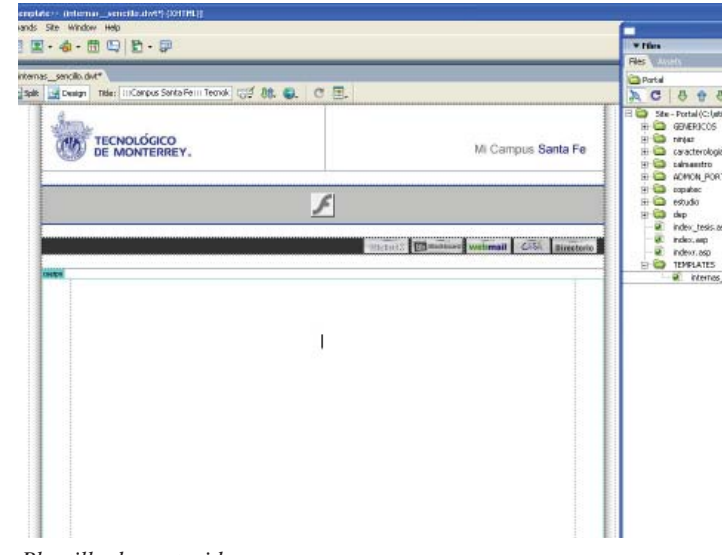

*Plantilla de contenidos*

**Plantilla banners.** Está destinada a la generación de páginas internas para publicación de contenidos temporales, principalmente eventos, convocatorias y anuncios importantes. Cuenta con un espacio destinado a la publicación de de anuncios mediante *banners.*

**Plantilla general.** Está destinada a la generación de páginas internas para publicación de micro sitios, así como contenidos con imágenes de gran tamaño.

# **3.6.6 Administrador de contenidos**

La página principal requiere la implementación de un administrador de contenidos para la publicación de no-ticias, información de interés y recomendaciones, esto a razón de que los encargados de publicar información no necesariamente tienen conocimientos técnicos sobre elaboración o manejo de páginas Web.

Por tal motivo, una vez que se han integrado y organizado todos los elementos gráficos, incluyendo archivos de imagen y estilos css, se diseñó un administrador de contenidos basado en lenguaje .ASP, el cual cuenta con herramientas de edición de texto, así como campos con estructuras predefinidas en donde se introducen titulares, abstractos de información y cuerpos de texto.

Las notas pueden ser capturadas y almacenadas para su posterior publicación, esto facilita la administración de los contenidos y permite al usuario tener información de respaldo en caso de así requerirlo.

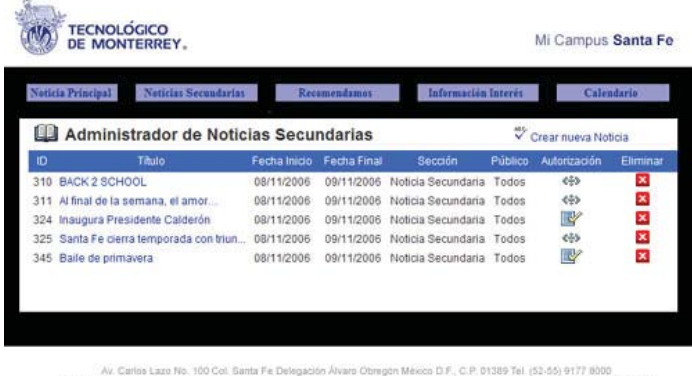

*Administrador de contenidos*

# **3.6.7 Integración de información y correcciones**

Las pruebas de funcionamiento de documentos HTML pueden realizarse directamente en la computadora a manera de simulación sin tener una conexión en línea, sin embargo, los documentos HTML con programación avanzada requieren necesariamente de un servidor en línea para comprobar su funcionamiento. Es recomendable utilizar un servidor de prueba, y realizar las pruebas usando más de un navegador.

Una vez configurado el administrador es necesario cargar información, *banners*, texto e imagen, posteriormente se realizan visualizaciones pruebas con diferentes exploradores, así como variaciones de resolución y de configuraciones que simulen las que podrían ser utilizadas por usuarios reales, tratando de detectar las diferencias y errores en la presentación de información.

Las pruebas consideradas son:

**Aceptación visual.** Se comprueba que el aspecto del sitio es el deseado, hay que tomar en cuenta la consistencia en disposición de elementos, colores y estilos.

**Función.** Se comprueban ligas, botones y elementos de navegación, buscando enlaces rotos o mal diseccionados.

**Contenido.** Se verifica la redacción y ortografía, además de la correcta utilización de nombres, fechas y datos importantes. Es importante realizar esta tarea con detenimiento línea por línea en cada una de las secciones del sitio.

**Compatibilidad y descarga.** Se comprueba el funcionamiento en diferentes sistemas operativos, exploradores y maquinas, buscando diferencias en la presentación de información. También se comprueba la velocidad de descarga con diferentes sistemas.

**Usuario.** Una vez corregidos los errores importantes, se publica una versión para que los usuarios puedan visualizar el sitio y realizar comentarios con respecto a su experiencia.

# **3.6.8 Publicación**

Una vez verificado el correcto funcionamiento y visualización del sitio, es posible iniciar la integración de toda la información para su publicación y posterior migración al servidor destinado a hospedarlo.

Se realizan las configuraciones necesarias para el direccionamiento del sitio, esto es lo que permitirá que los usuarios puedan acceder a el mediante una dirección, en este caso: *www.csf.Tecnológico de Monterrey.mx/mi\_campus*, así como por ligas en el portal oficial del Tecnológico de Monterrey y vía buscadores como Google o Yahoo.

Después de publicar el sitio es necesario estar al pendiente de su funcionamiento y darle mantenimiento periódico.

Las actualizaciones de información y ajustes extemporáneos pueden generar algunos conflictos que suelen ser normales en un inicio, éstos se van afinando y su cantidad se reduce gradualmente.

#### **3.6.9 Actualizaciones**

Como se ha mencionado anteriormente, la publicación de información en cada una de las secciones será actualizada constantemente.

Los periodos estipulados para estas actualizaciones están contemplados en lapsos de una semana, dejando un margen para eventos importantes que requieran de difusión inmediata o bien, periodos con una producción de información reducida.

Por medio del administrador de contenidos es posible actualizar o modificar las notas, pero los archivos de imagen que las ilustran deben modificarse mediante editores de imagen. Por tal motivo se generaron diferentes plantillas con medidas predefinidas y descripciones detalladas de las características para cada una de estas imágenes, del mismo modo se generaron plantillas para los *banners* y el área de anuncios generales.

# **Conclusiones**

El sitio *Mi Campus* cumple con los objetivos establecidos. Cuenta con las secciones necesarias para incluir información de temas diversos, de manera organizada y con menos limitaciones de orden cuantitativo y cualitativo. Está dotado con vínculos a los servicios e información más importantes referentes a tramites y procesos administrativos, actividades estudiantiles y de índole institucional. Se designaron espacios para anuncios importantes y *banners*, respetando el formato establecido en la página oficial con el fin de reutilizar y optimizar recursos.

El desarrollo de las tecnologías Web ha generado una serie de posibilidades que permiten a los usuarios acceder a información de manera rápida y sencilla, lo que en muchos casos acelera y economiza procesos tanto para el emisor como el receptor del mensaje.

Aunque existen diversos factores técnicos que pueden generar variaciones y resultados inesperados cuando un usuario visualiza un sito en *Internet,* el conocimiento de los diferentes elementos que participan en la implementación de un sitio permite al desarrollador tener un mayor control a la hora de presentar mensajes visuales.

La planeación oportuna del sitio reduce considerablemente posibles errores y tiempos de producción. Resulta conveniente contar con un equipo integrado por profesionales con los conocimientos necesarios para el desarrollo de sitios Web, siendo tres los roles básicos en el trabajo de equipo: manejo de información, producción gráfica e implementación.

A diferencia de otros medios, la publicación de información en *Internet* es un proceso continuo, siempre existirán elementos que requieran de actualización y mejoras.

Sin perder de vista que los avances tecnológicos han brindado herramientas de innegable utilidad para el diseño, es también un hecho que el trabajo de un diseñador y comunicador visual se ve orillado a una frenética actualización de conocimientos sobre tecnologías informáticas. Esto es aún más evidente tratándose de contenidos multimedia e *Internet*, pues el acelerado desarrollo de programas, lenguajes de programación y tecnología, demandan de manera inevitable la incursión en niveles de especialización cada vez más elevados. Esta situación no necesariamente representa un avance, pues muchos programas y lenguajes se vuelven obsoletos en periodos de tiempo muy cortos.

#### **Bibliografía**

Acha, Juan, *Introducción a la Teoría de los Diseños.* México, Trillas, 1988 Beaird, Jason, *The principles of beautiful Web design*, Australia, SitePoint Pty, 2007 Campbell, Alastair. *WWW Layout*, México, Gustavo Gilli, 2000 Eccher, Clint, *Creación y Diseño Web Profesional, Anaya Multimedia*, Madrid, 2005 Eaton, Erick, *Elementos de Interfaz*, Anaya Multimedia, Madrid, 2003 Freedman, Alan, *Diccionario de Computación, Mc Graw Hill,* México, 1993 Gajski, Daniel, *Principios de Diseño Digital.* México, Pearson, 1999 Meyer, Eric, *Cascading Style Sheets 2.0 Programmer's Reference*, McGraw-Hill, 2006 Nielsen, Jacob, *Usabilidad. Diseño de sitios Web*. Prentice Hall. Madrid. 2000 Lynch, Patrick, *Manual de Diseño Web*, Gustavo Gilli SA, Barcelona ,2004 Powell, Thomas, *Diseño de Sitios Web*, McGraw-Hill, Madrid, 2001 Pring, Roger, *www.tipografía*, Gustavo Gili SA, Barcelona2000 Swan, Alan, *Bases del diseño gráfi co*, Gustavo Gili SA, Barcelona,1992 Swan, Alan, *Cómo diseñar Retículas*, México, Gustavo Gili, 1999 Scott, Robert, *Fundamentos de Diseño.*, Noriega Limusa, Madrid 1998

#### **Consultas en Internet**

DesarrolloWeb.com <http://www.desarrolloweb.com>

Instituto Tecnológico de Monterrey <http://www.itesm.mx>

Instituto Tecnológico de Monterrey, Campus Santa Fe <http://www.csf.itesm.mx>

Massachusetts Institute of Technology <http://web.mit.edu/>

International Organization for Standarization <http://www.iso.org/iso/home.htm>

Wikipedia en Español <http://es.wikipedia.org/>

World Wide Web Consortium en Español <http://www.w3c.es>

University of Technology Sydney <http://www.uts.edu.au/>